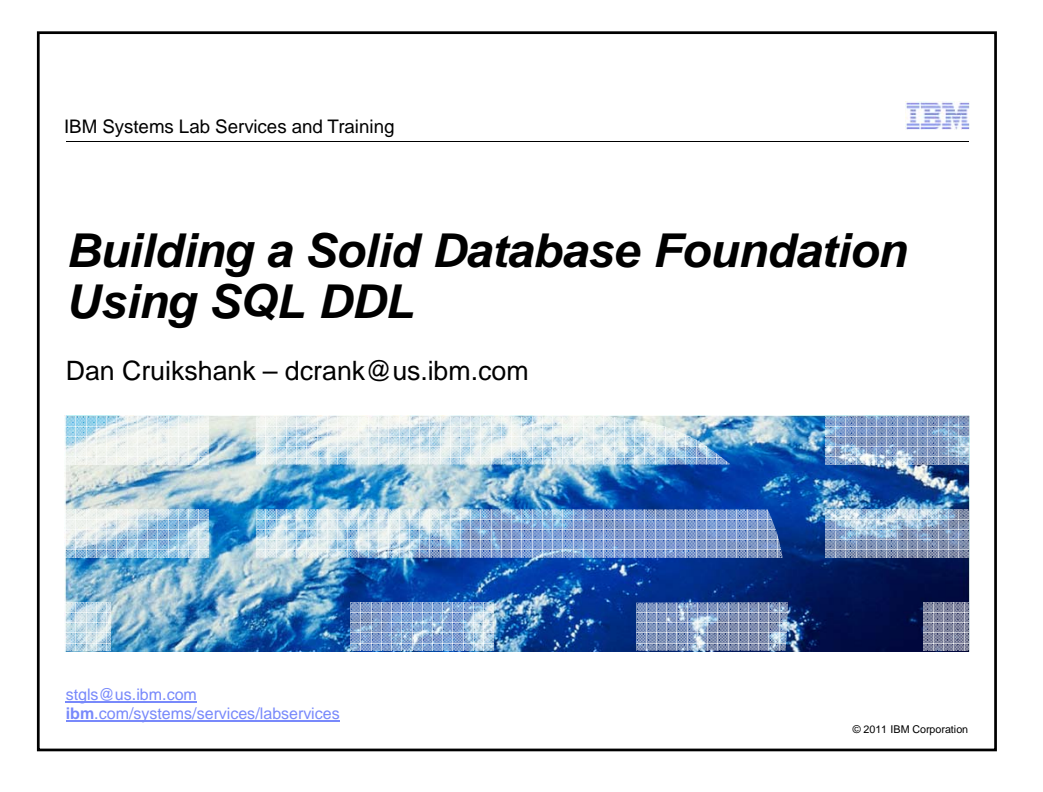

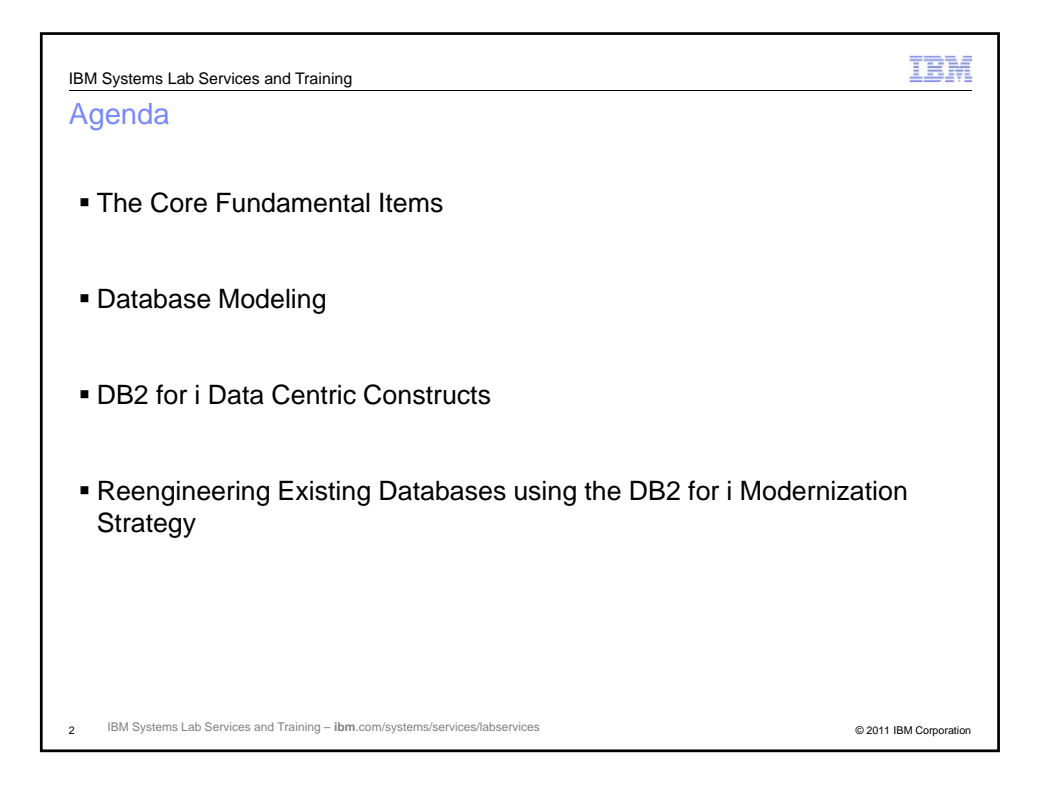

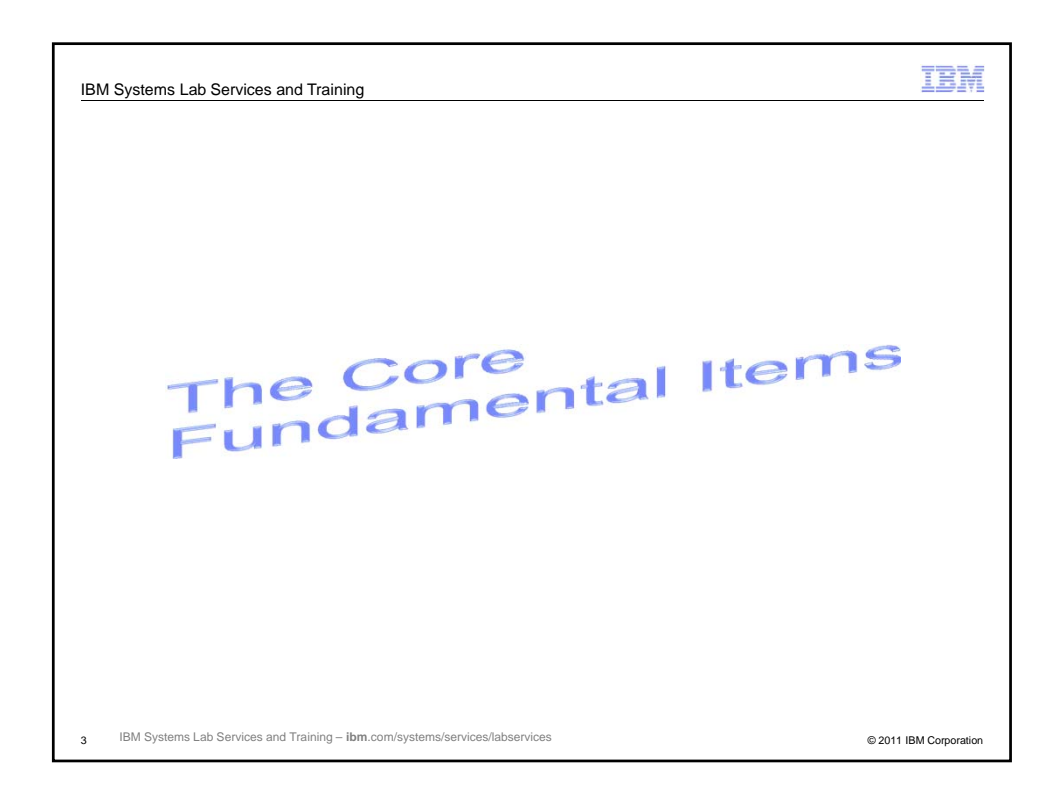

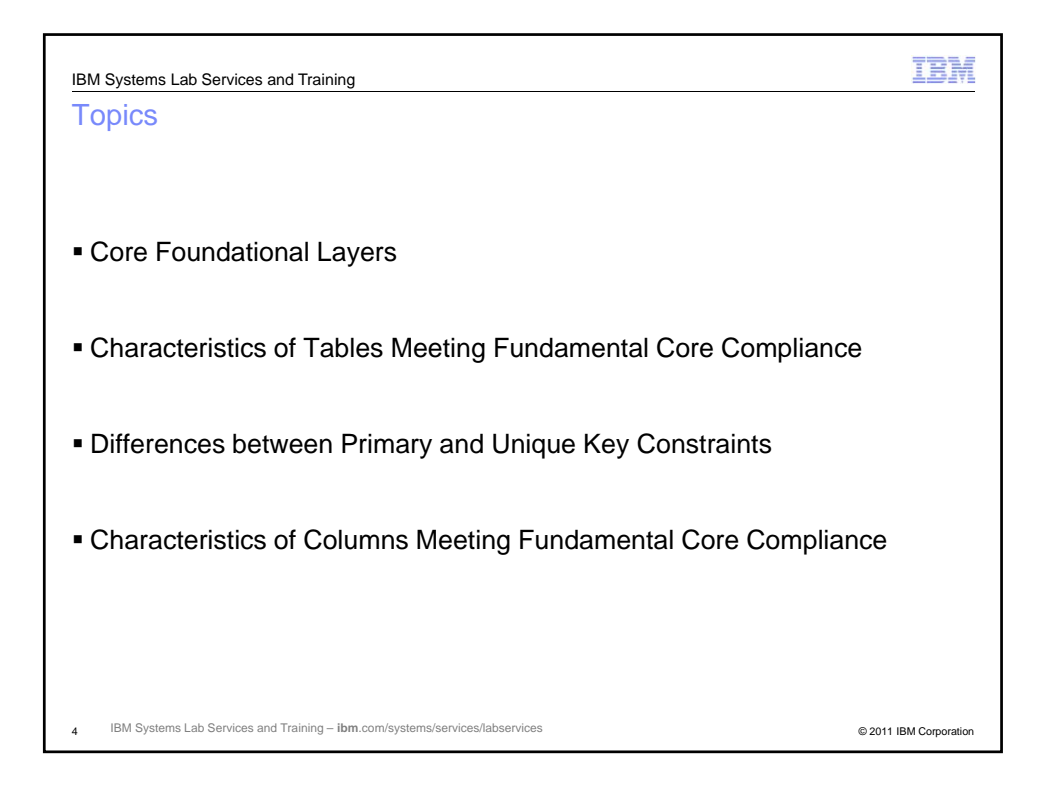

2

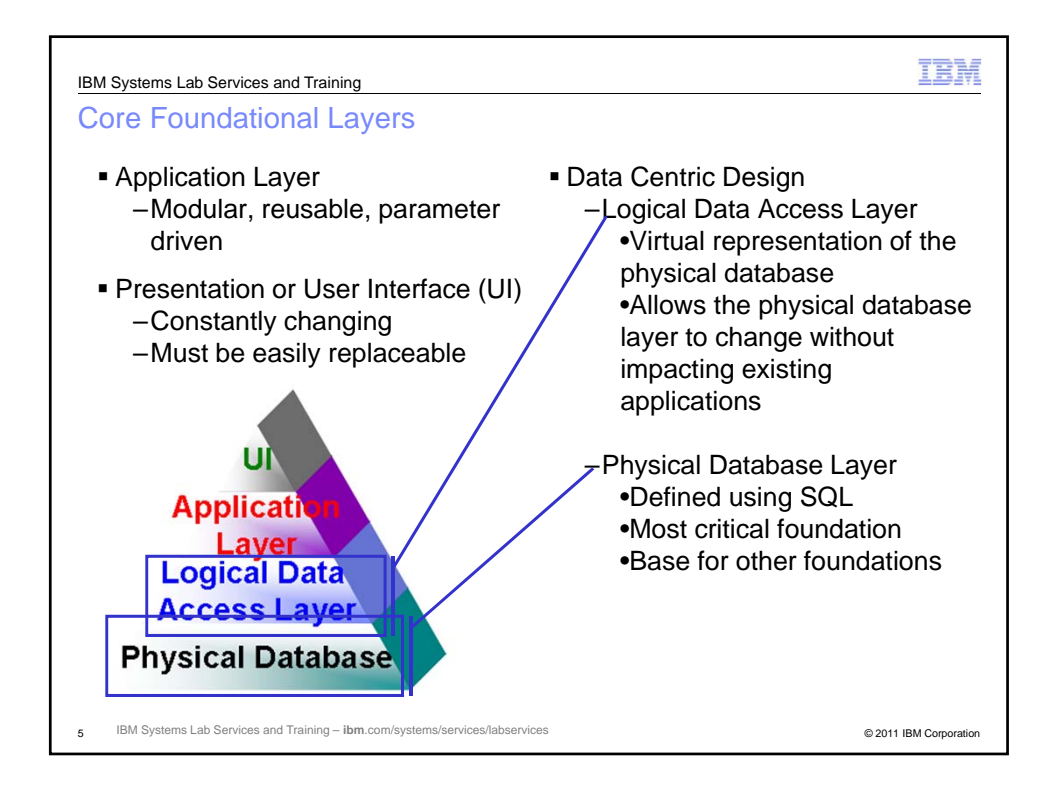

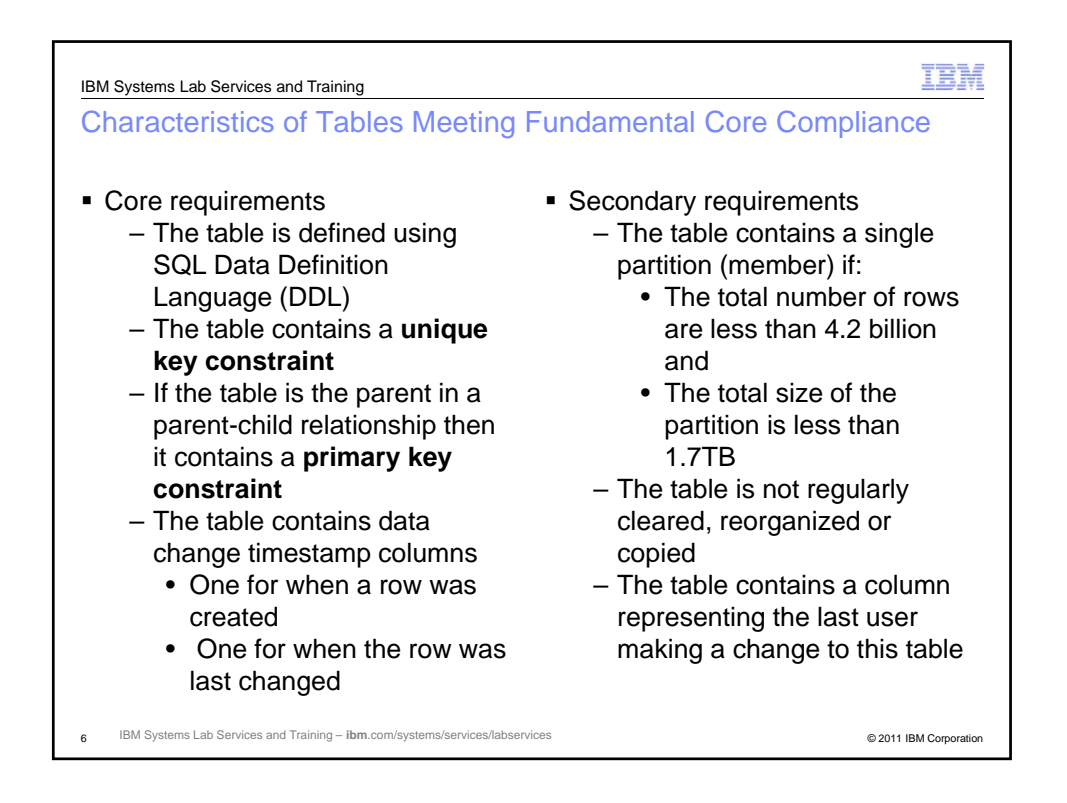

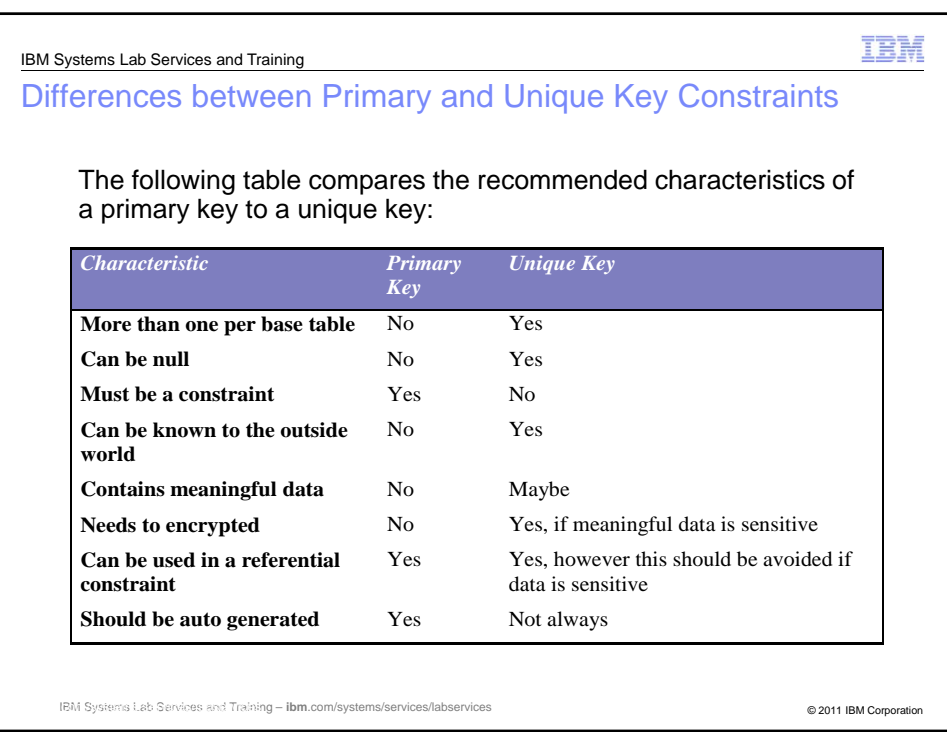

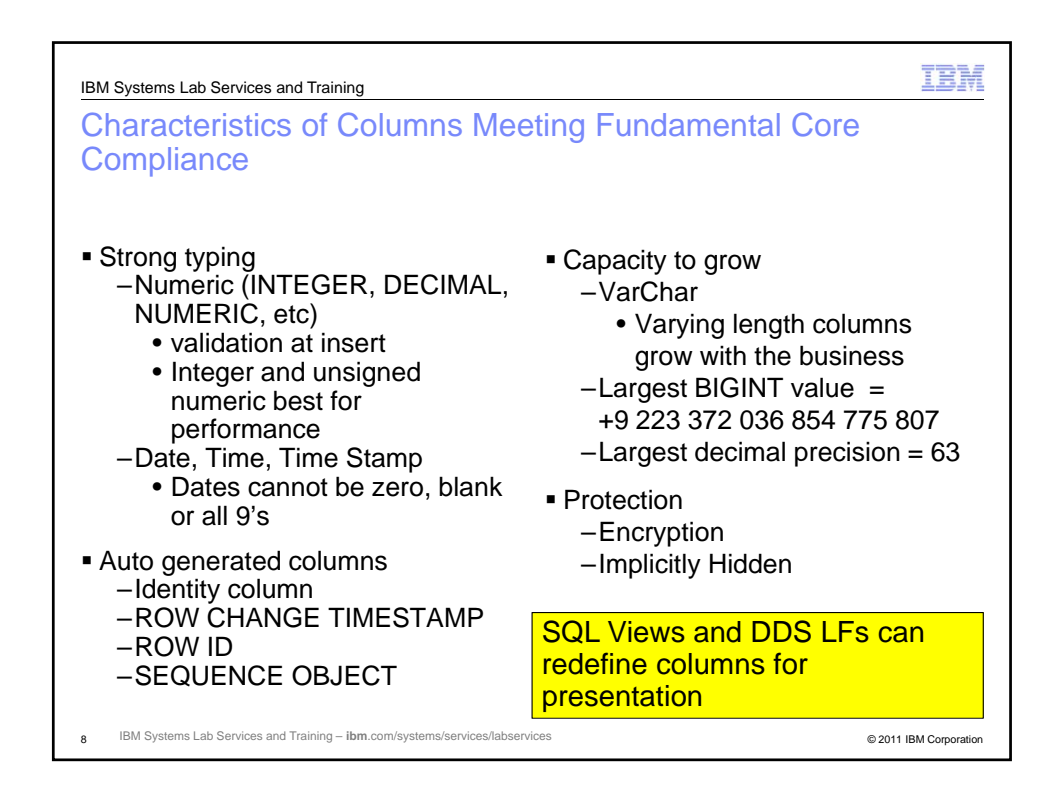

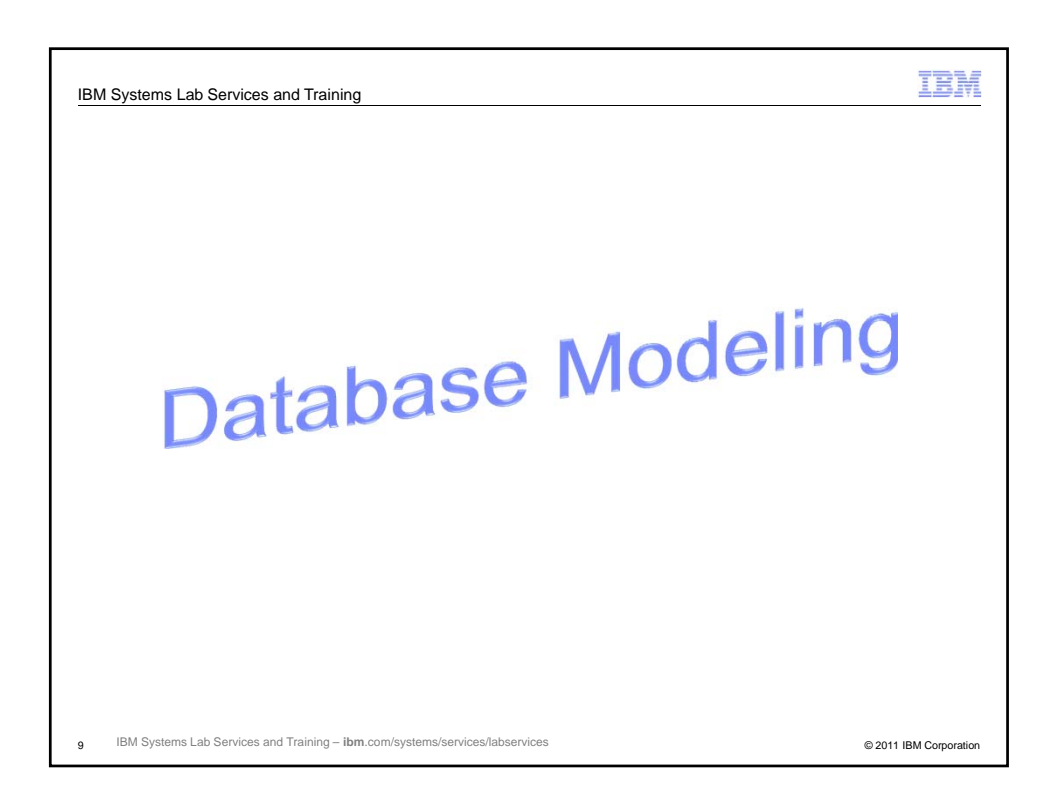

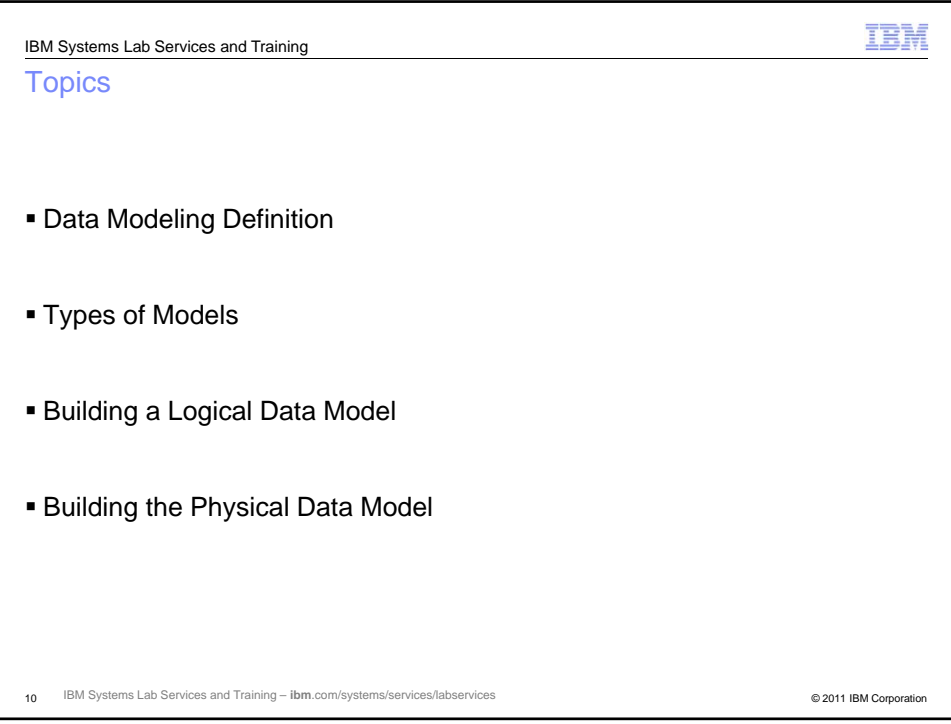

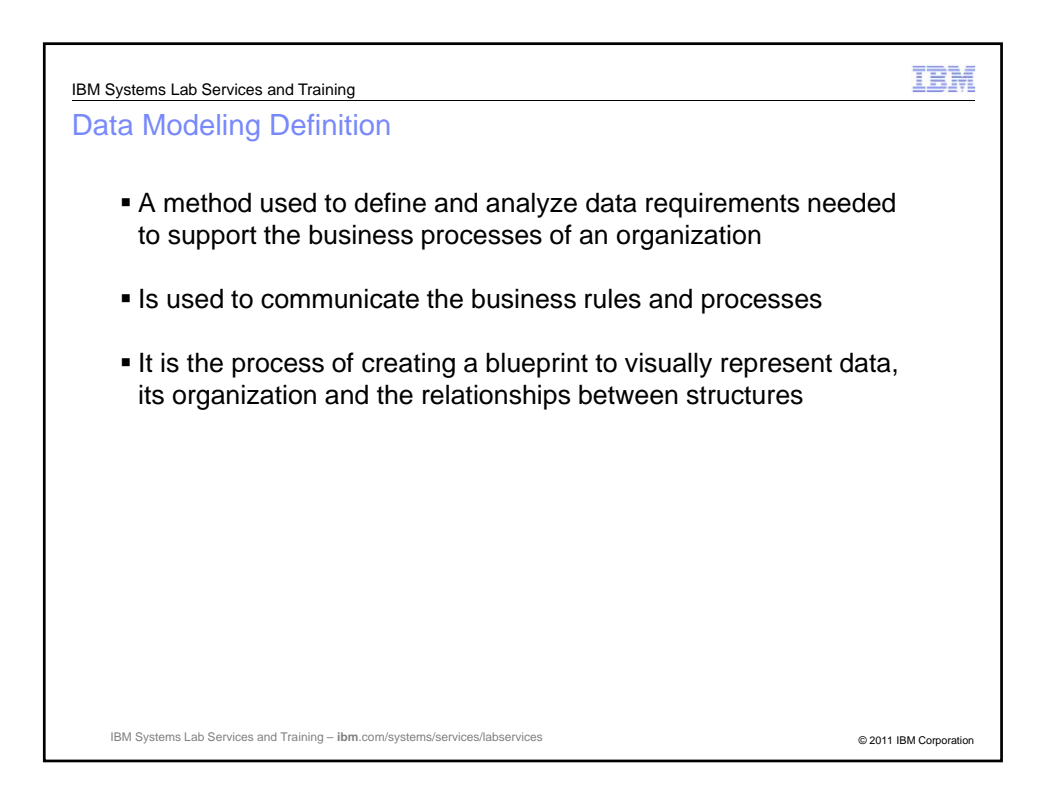

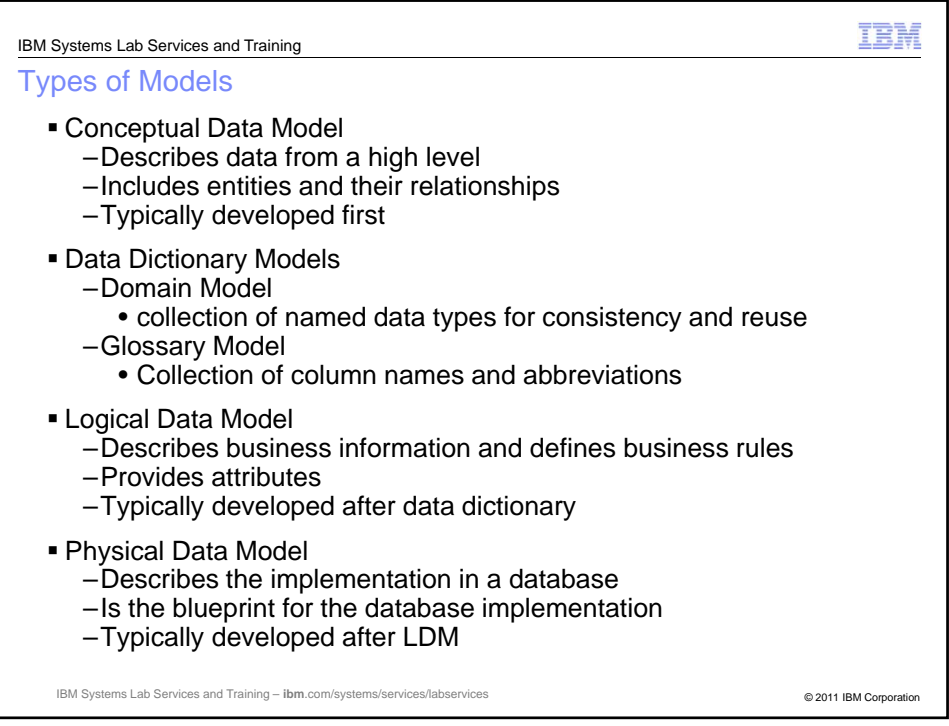

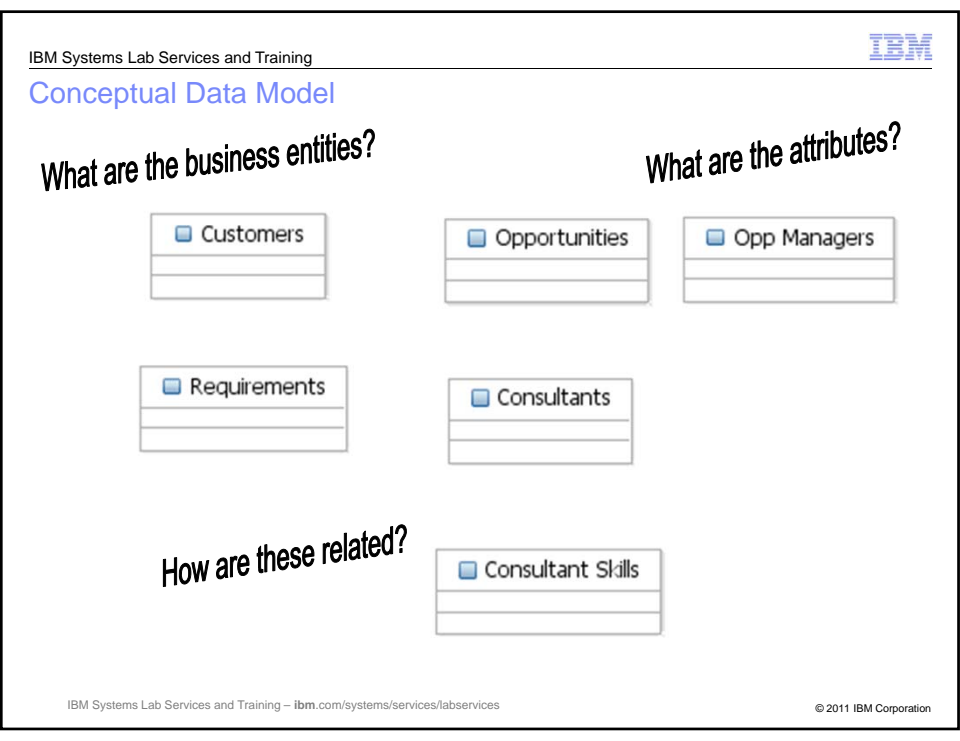

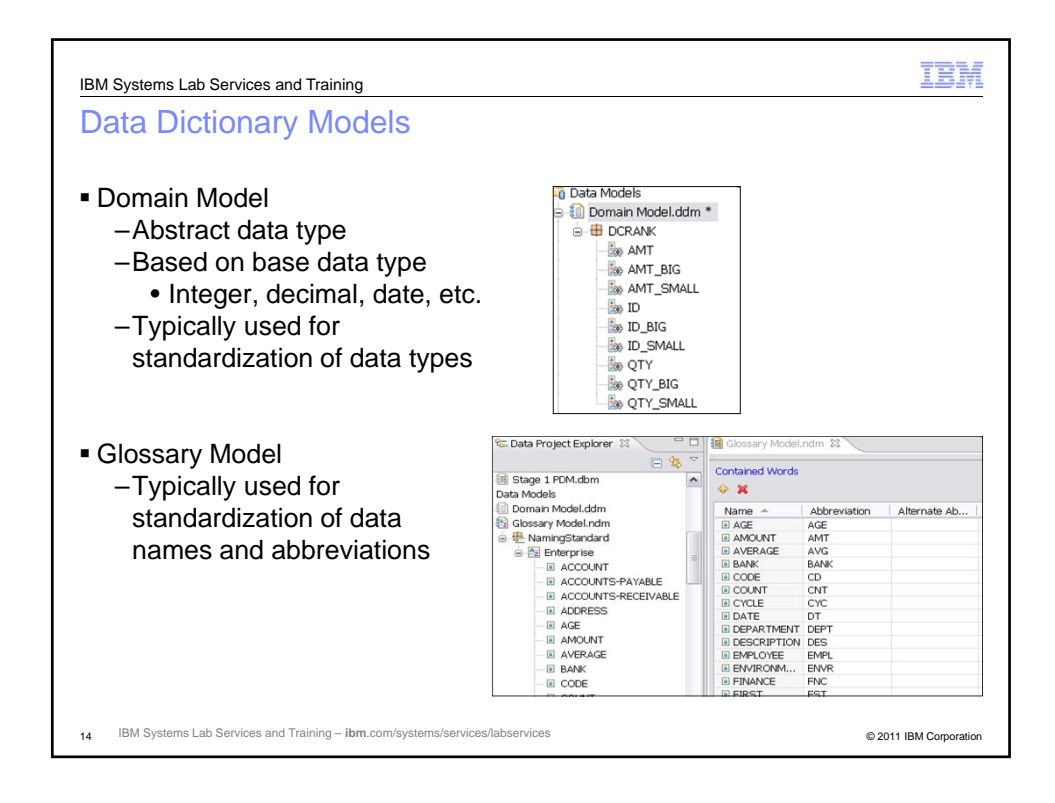

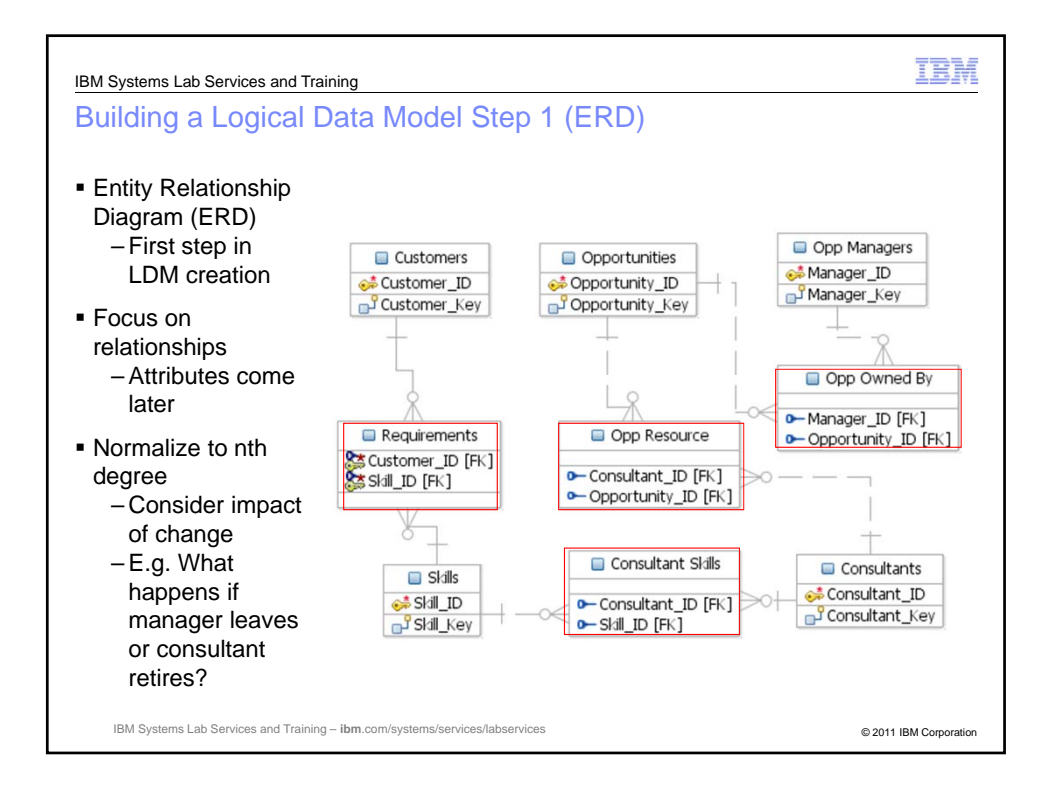

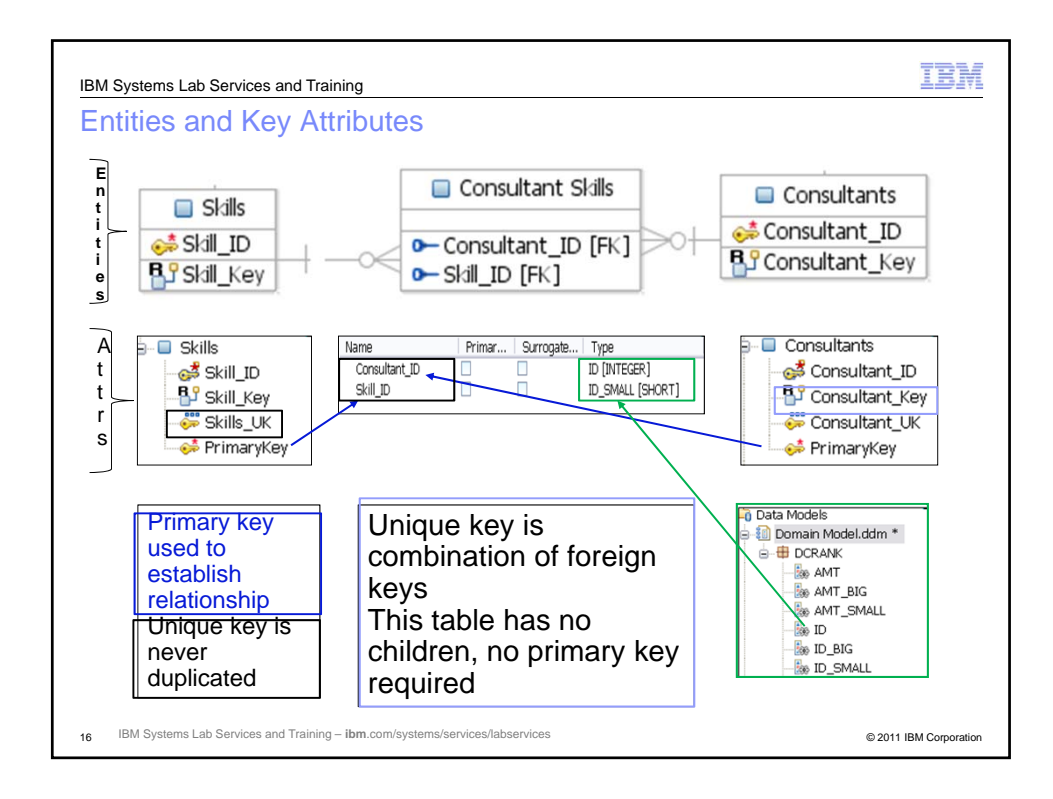

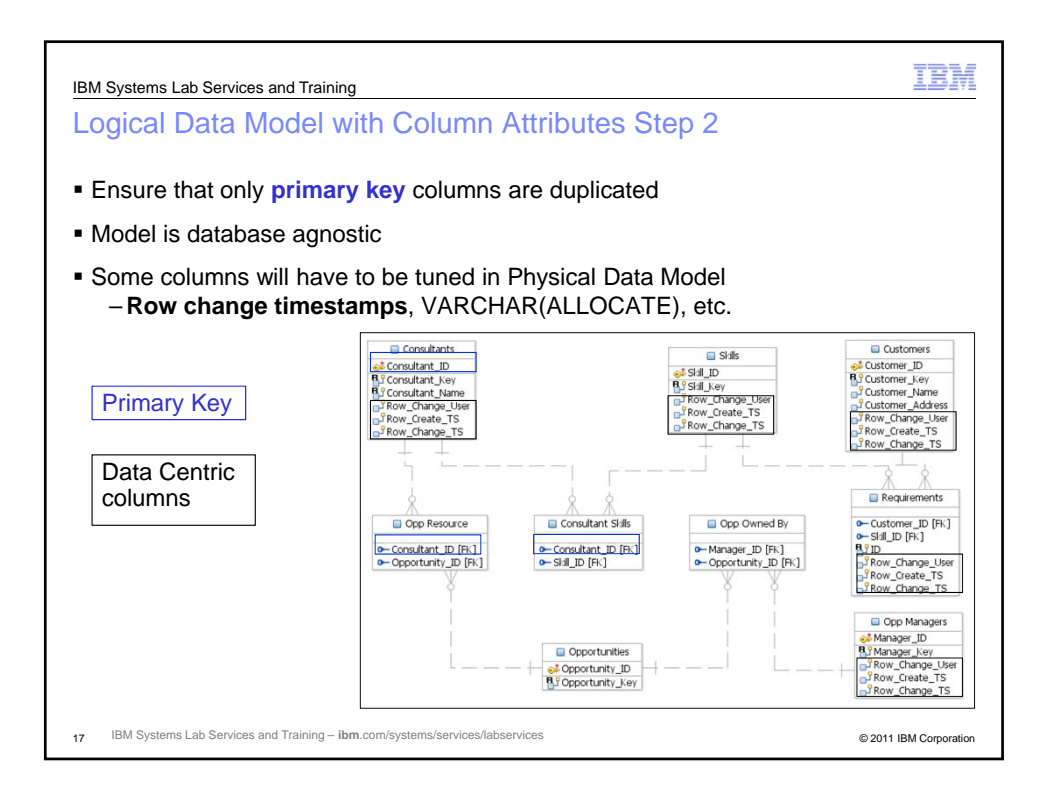

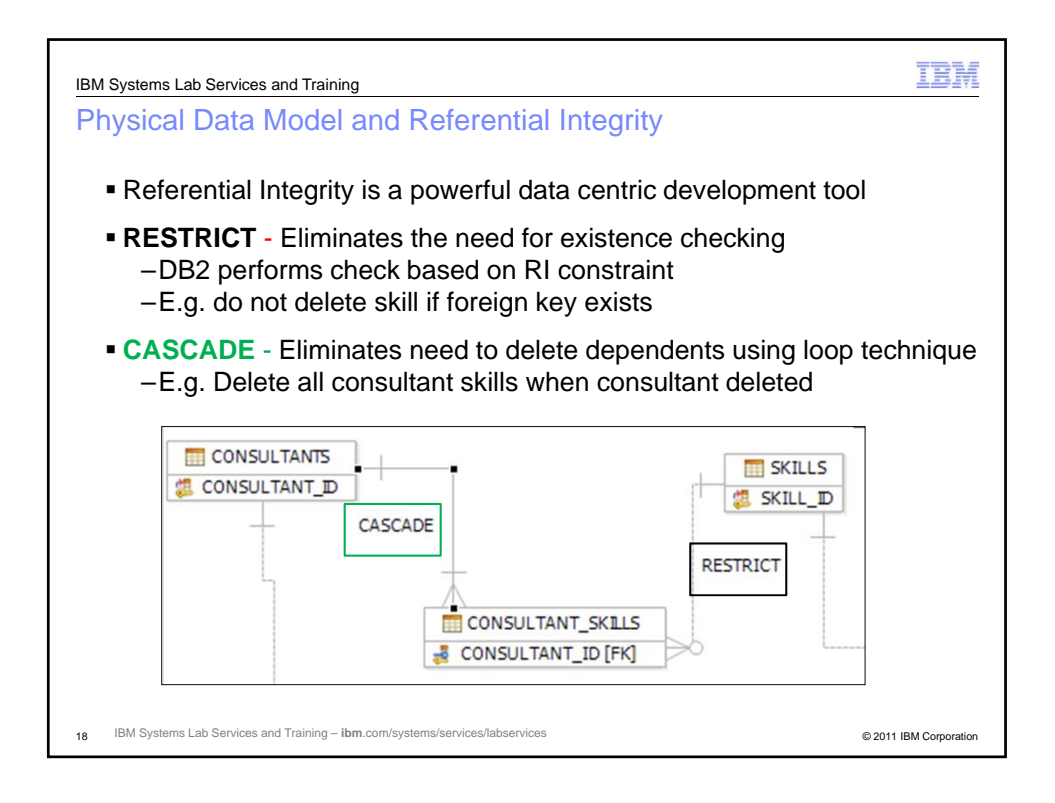

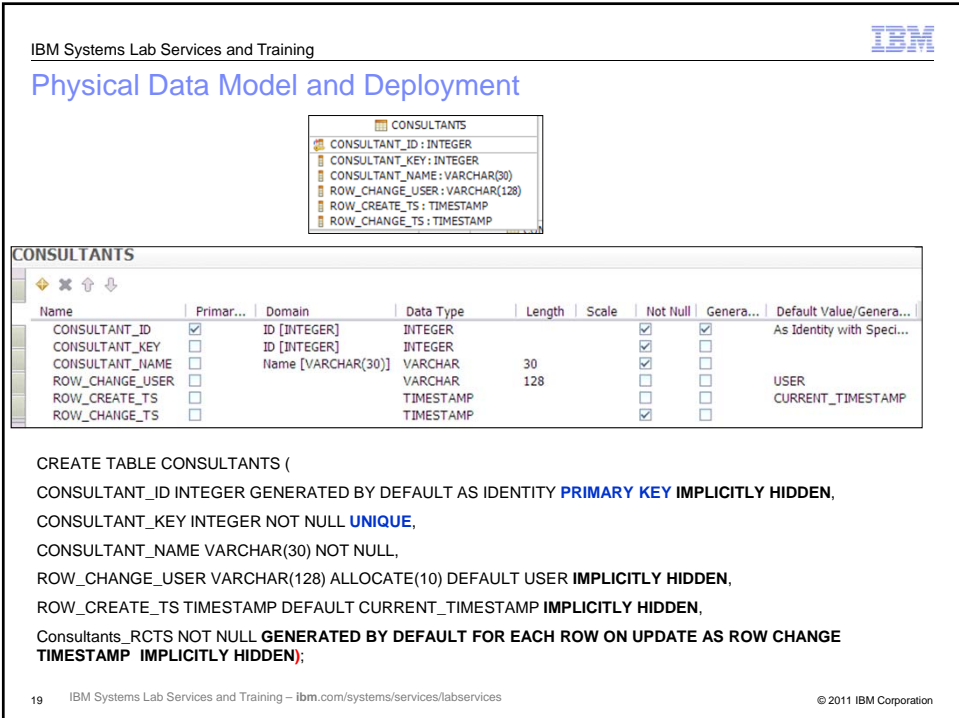

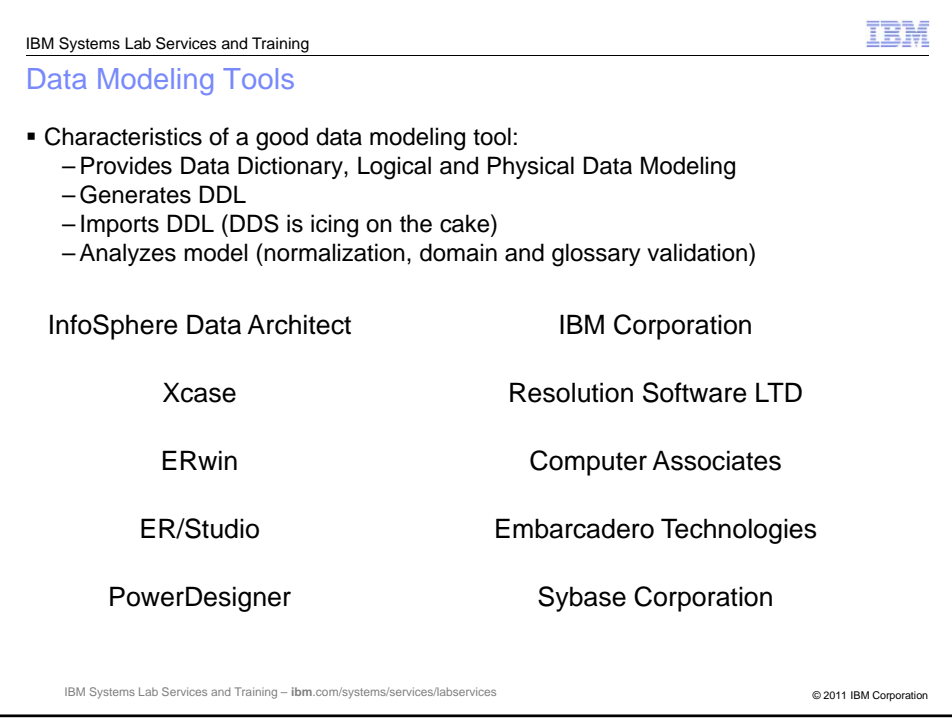

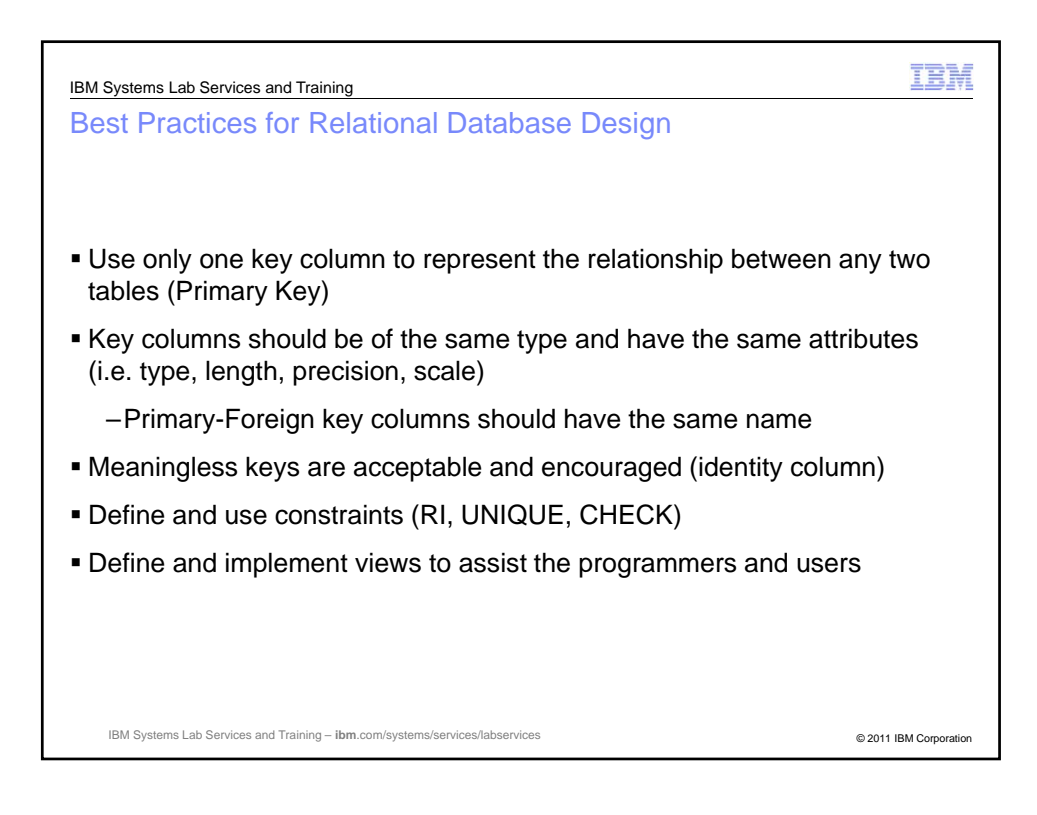

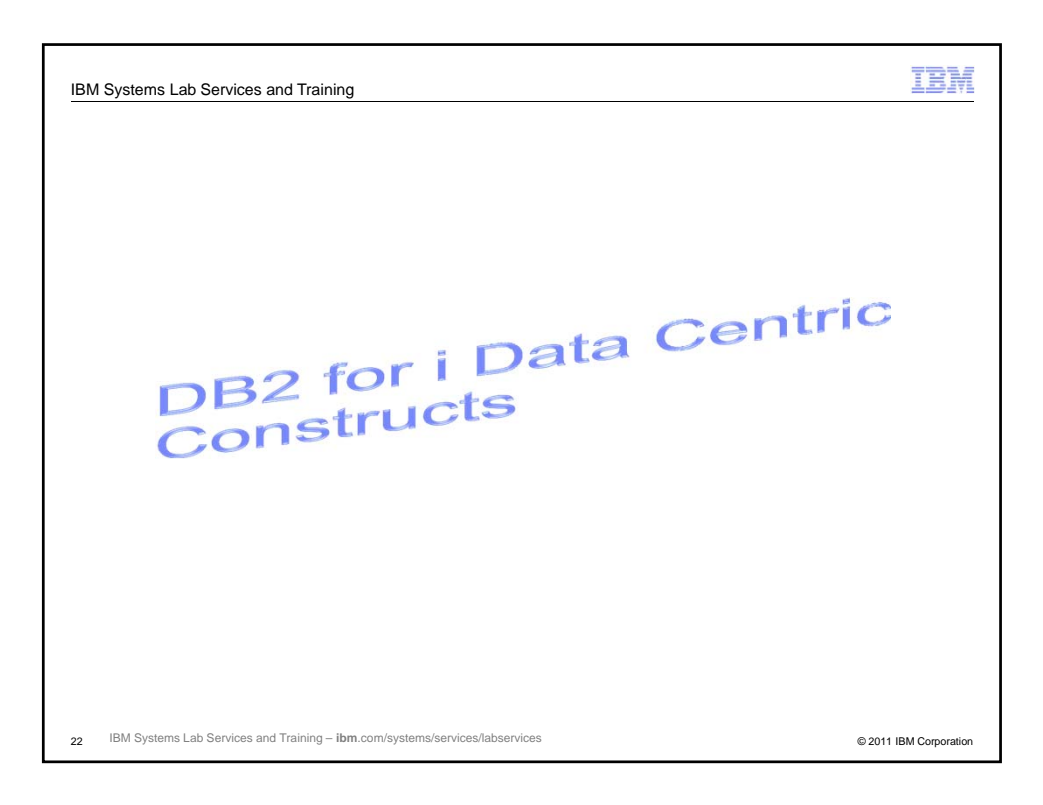

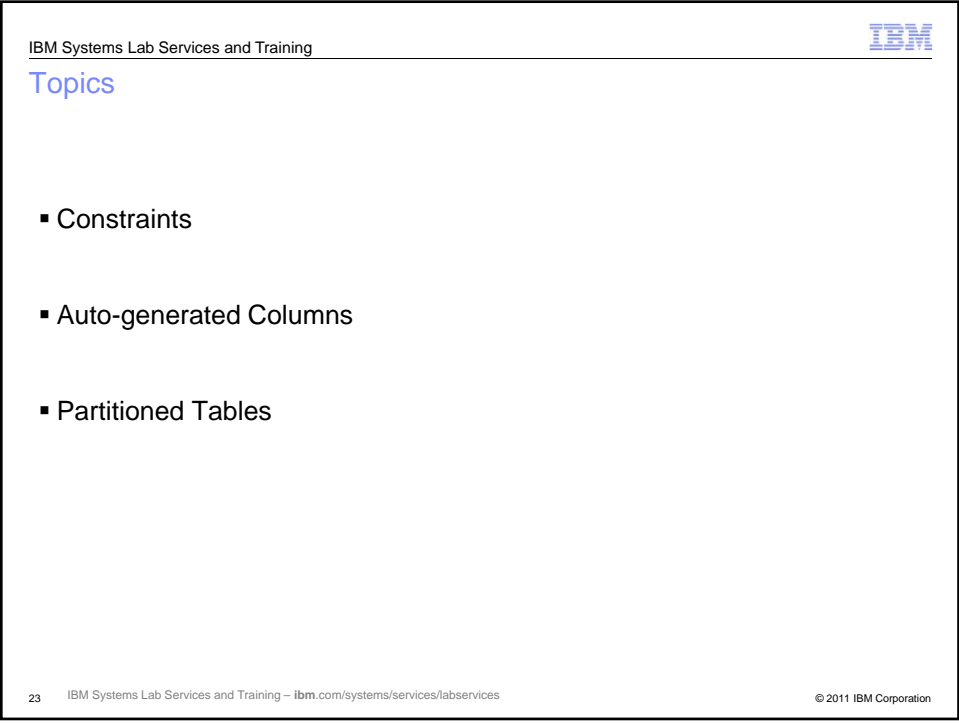

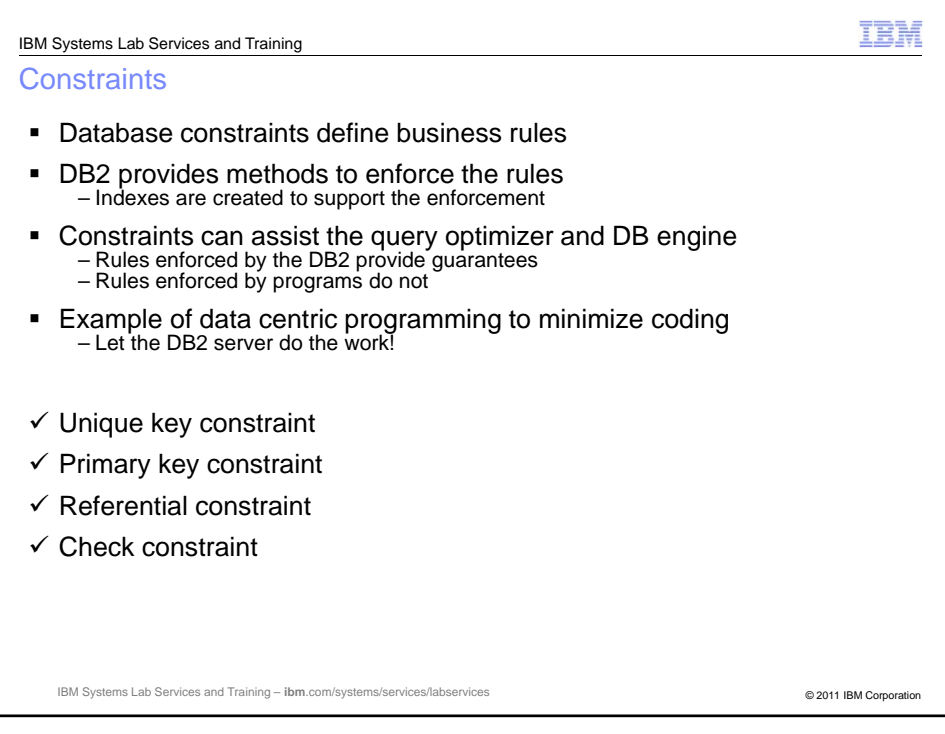

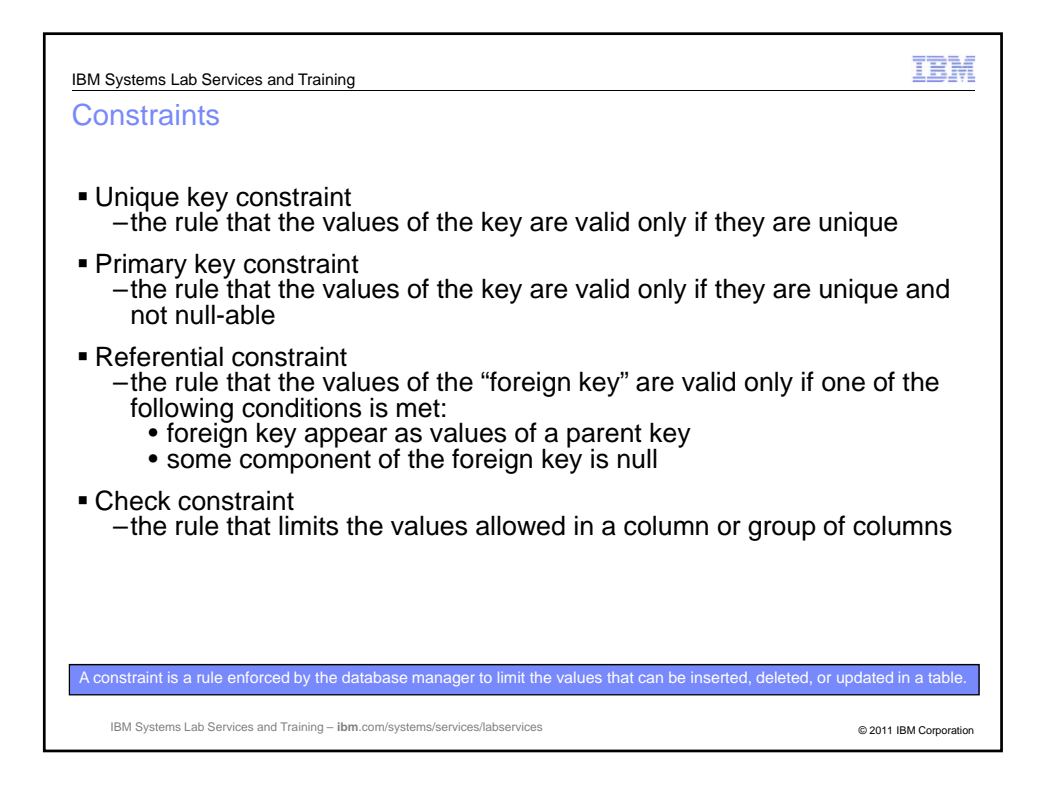

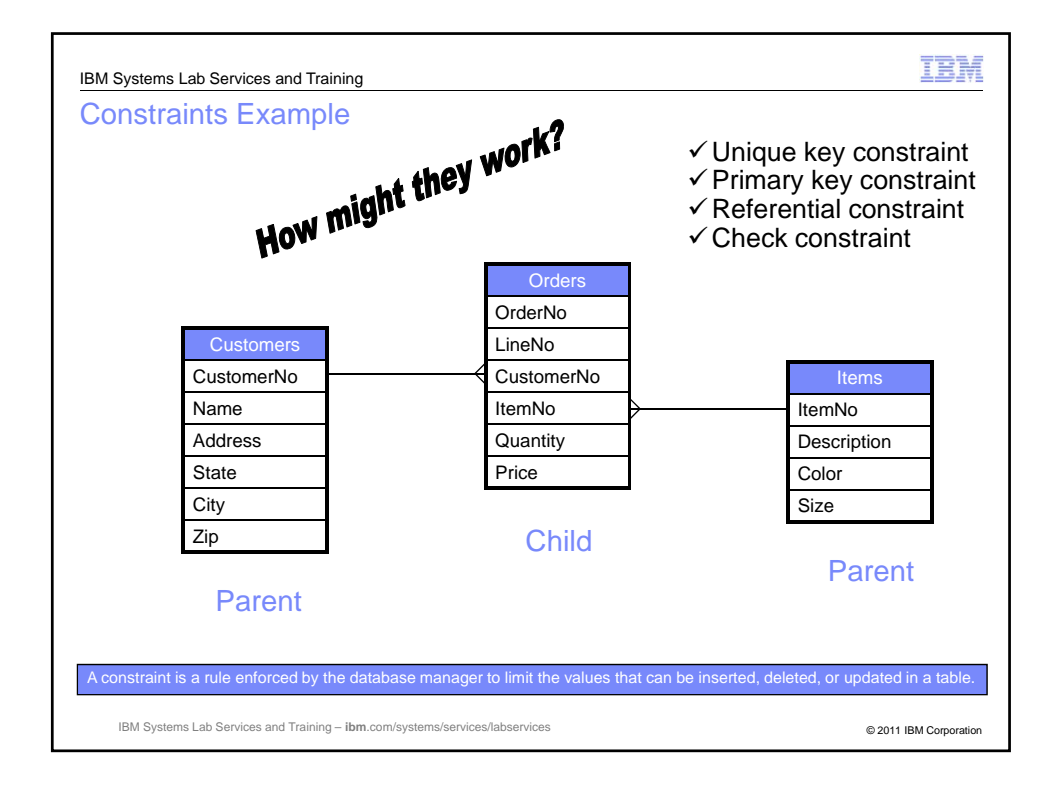

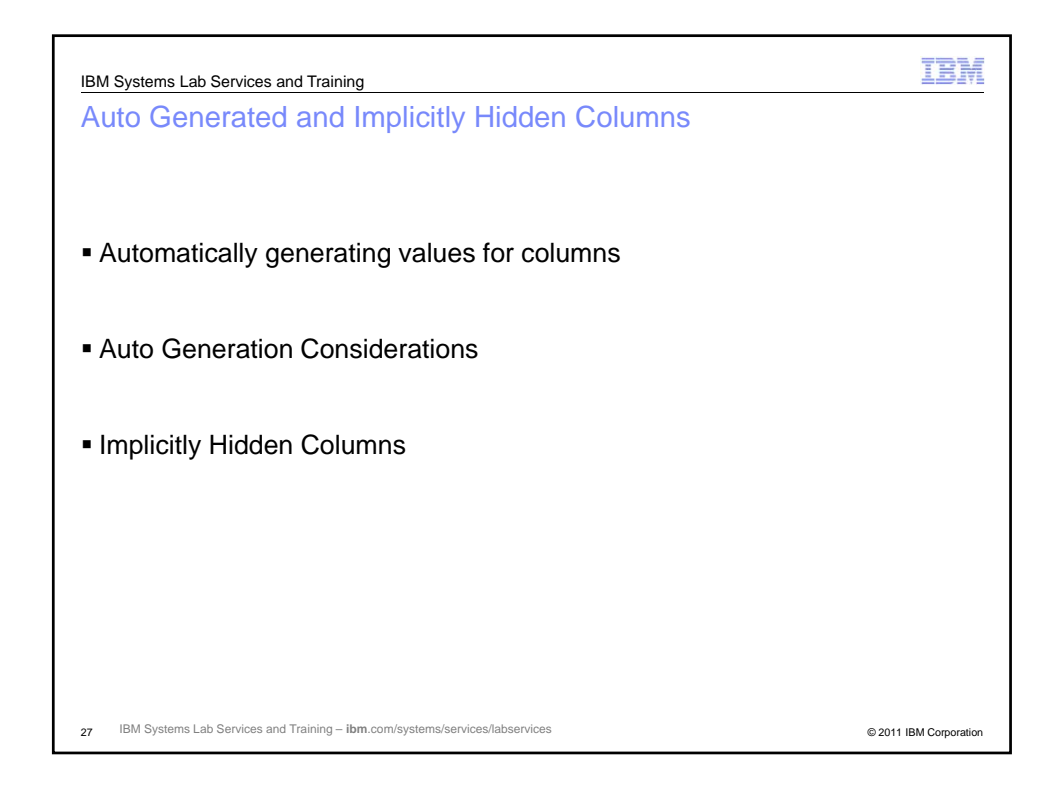

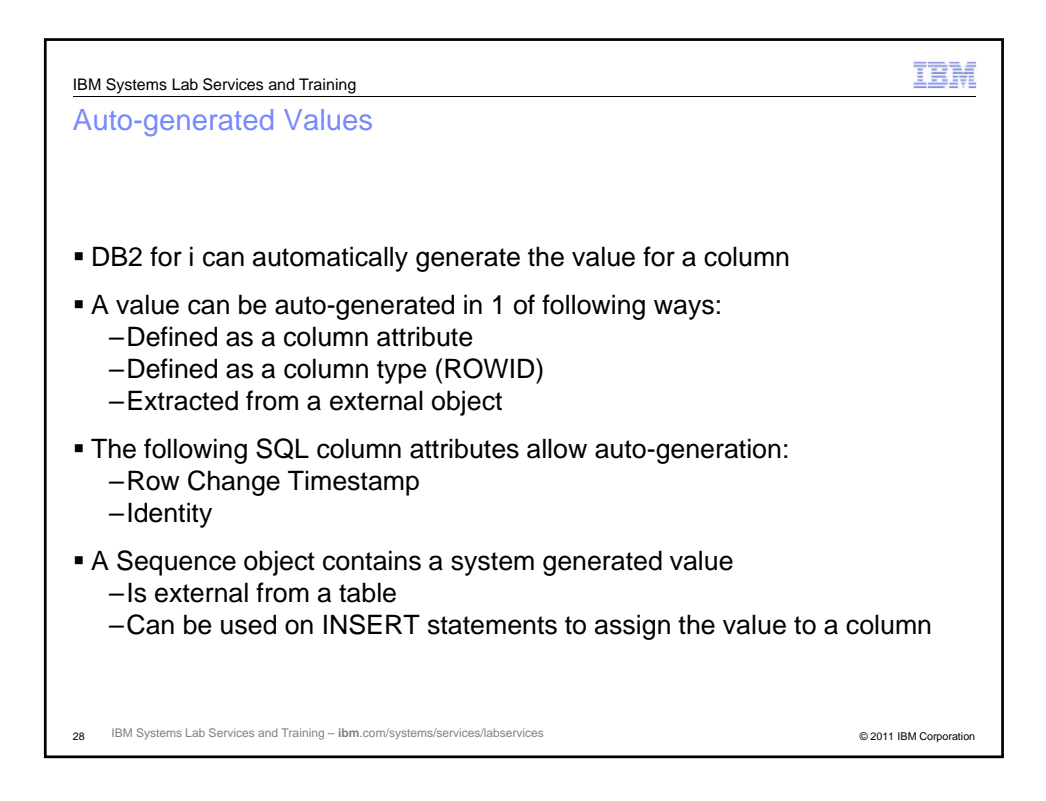

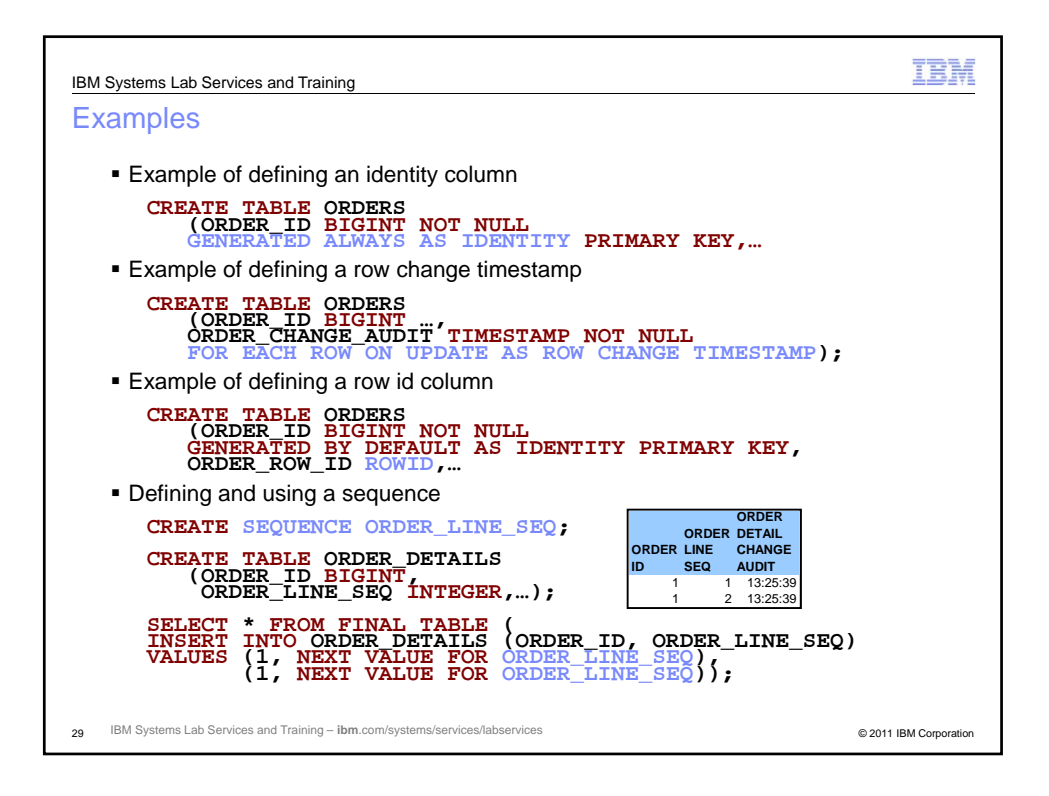

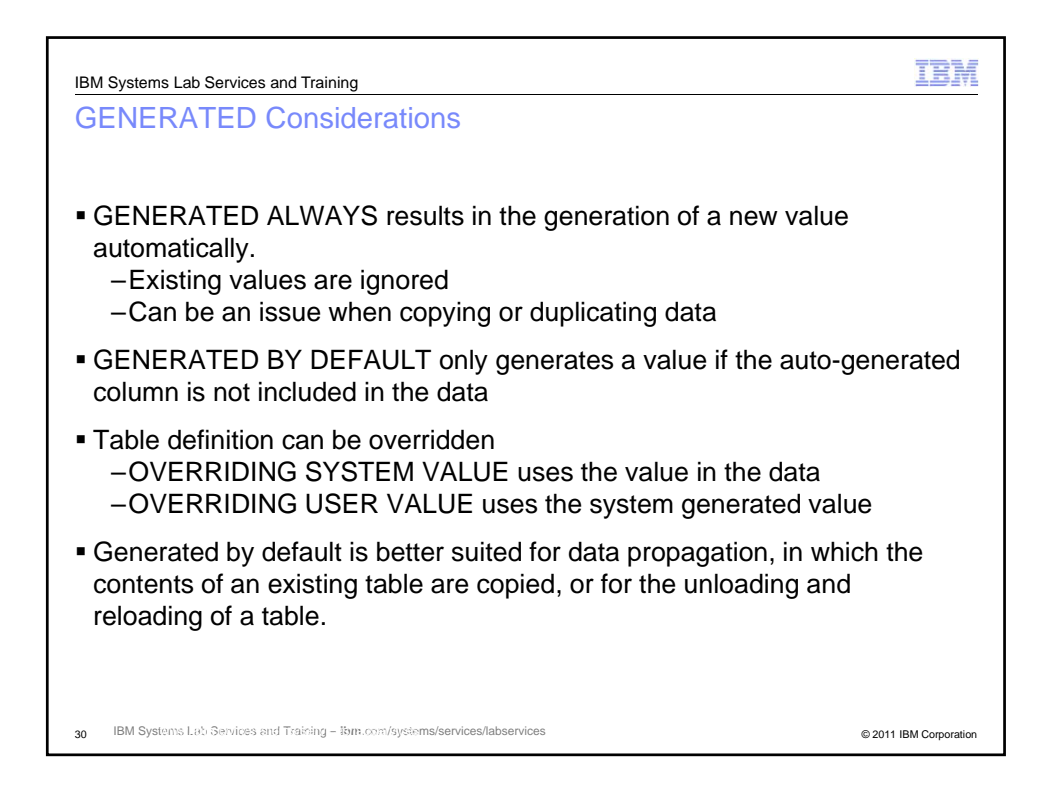

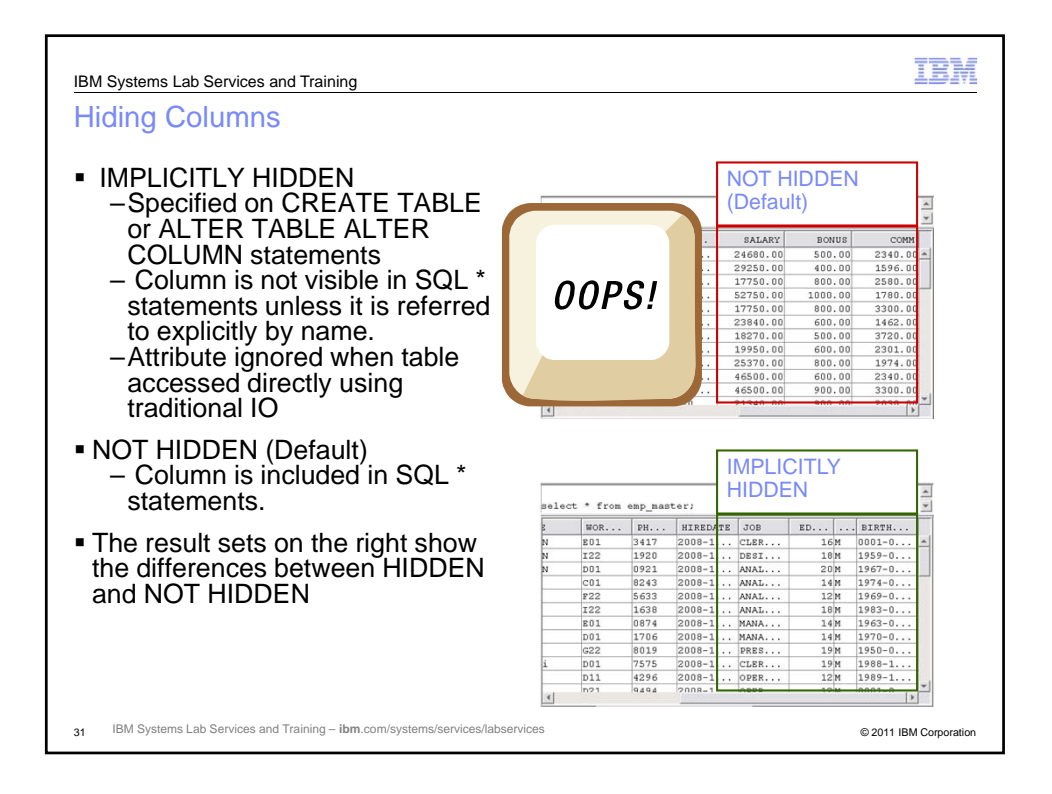

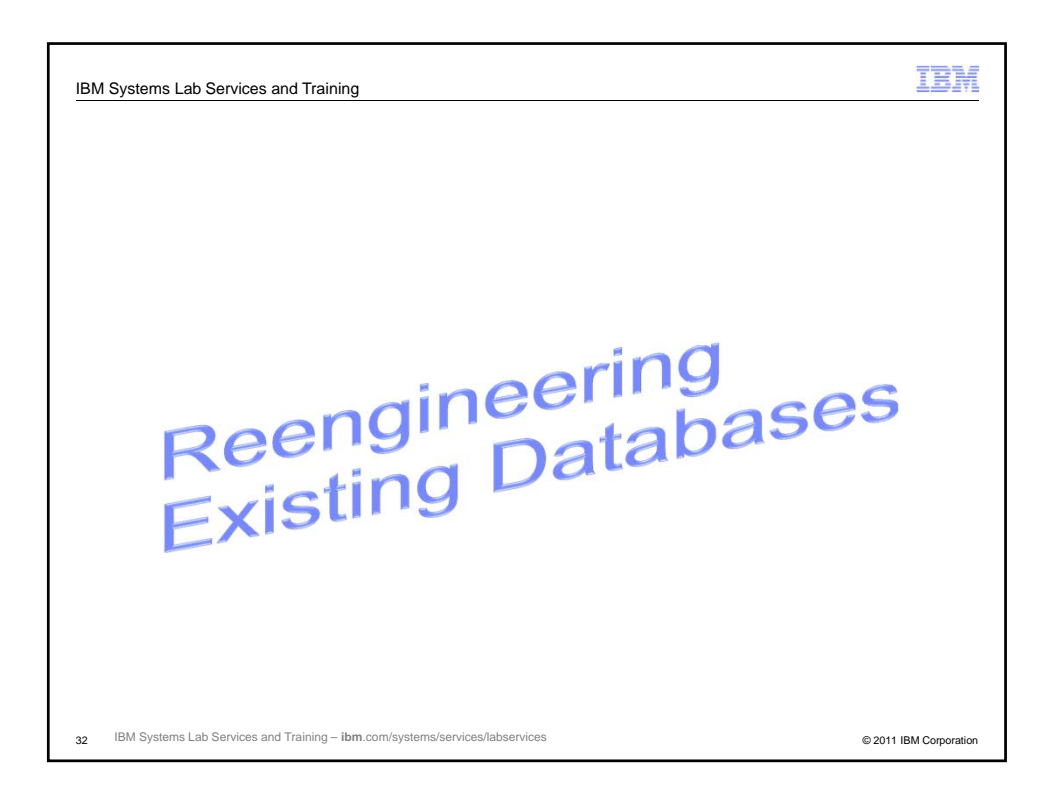

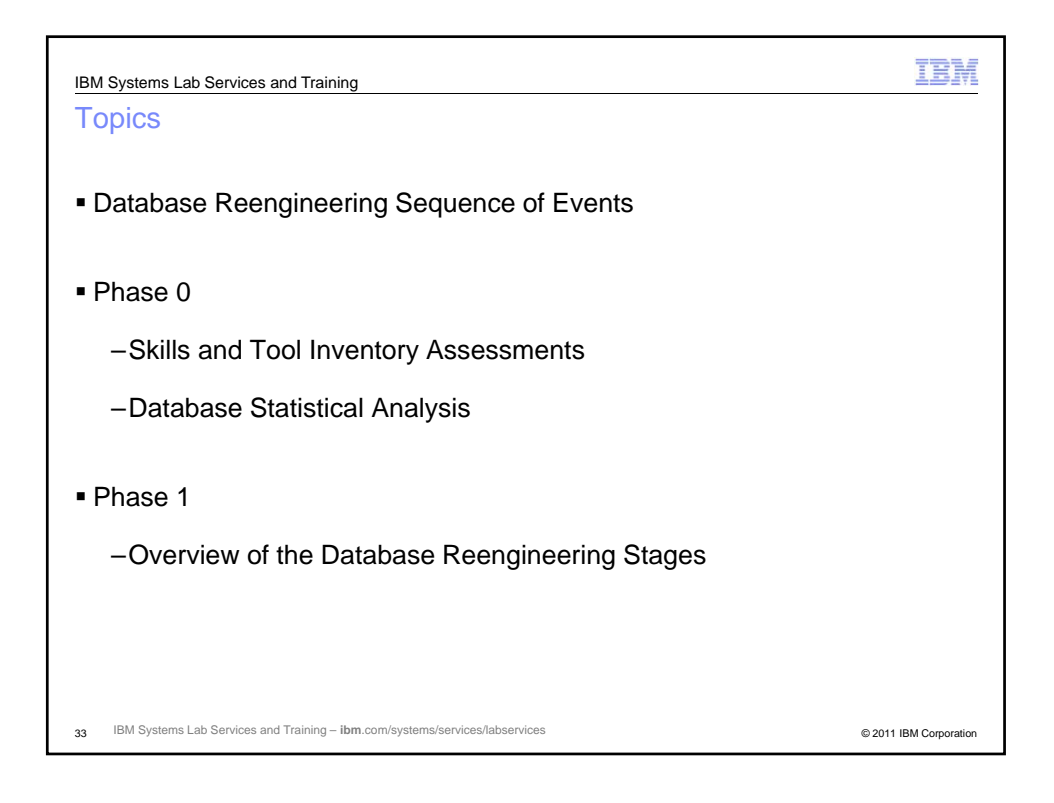

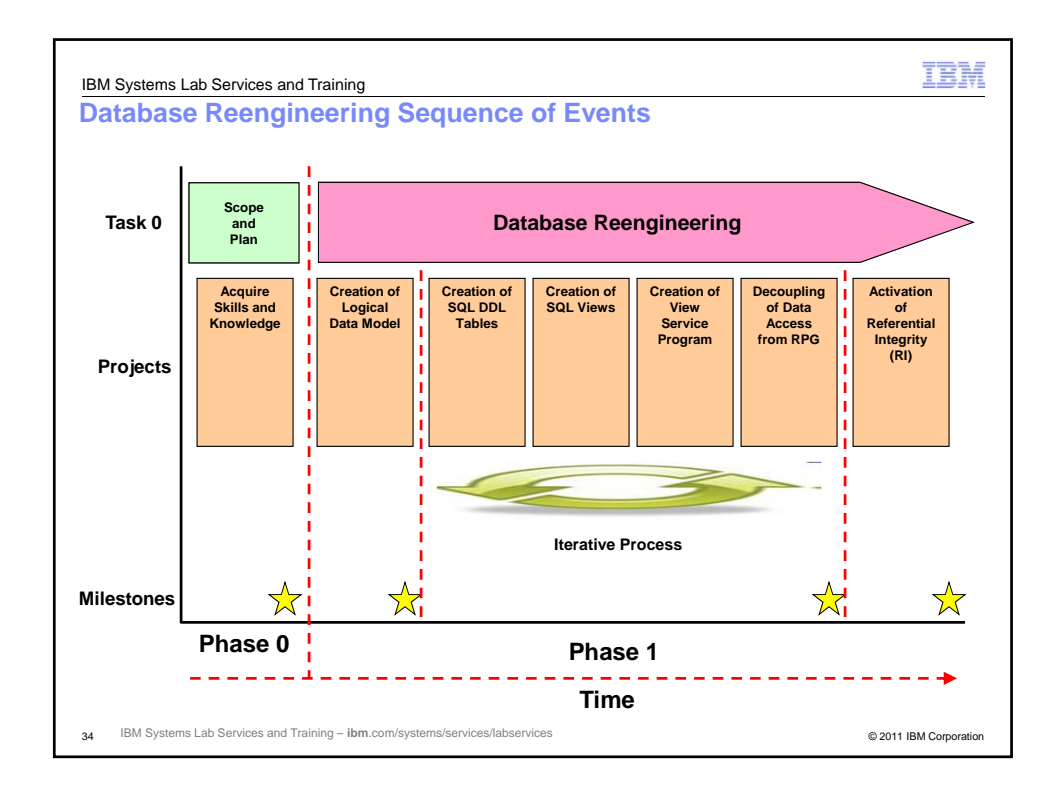

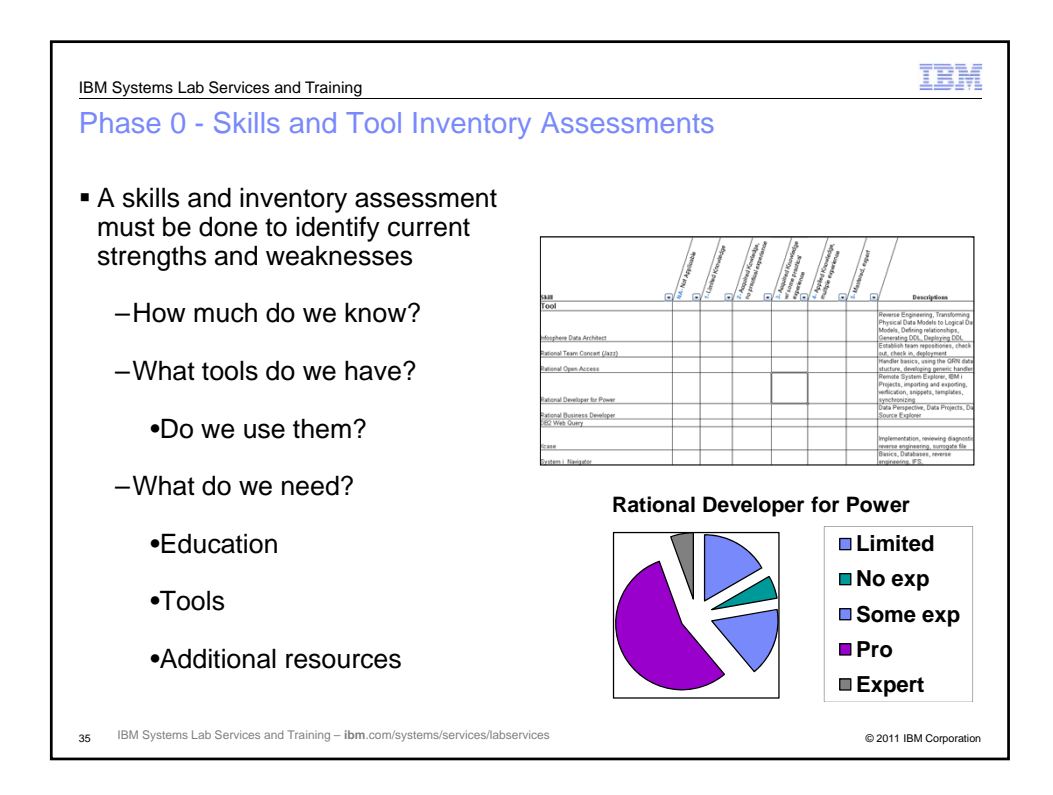

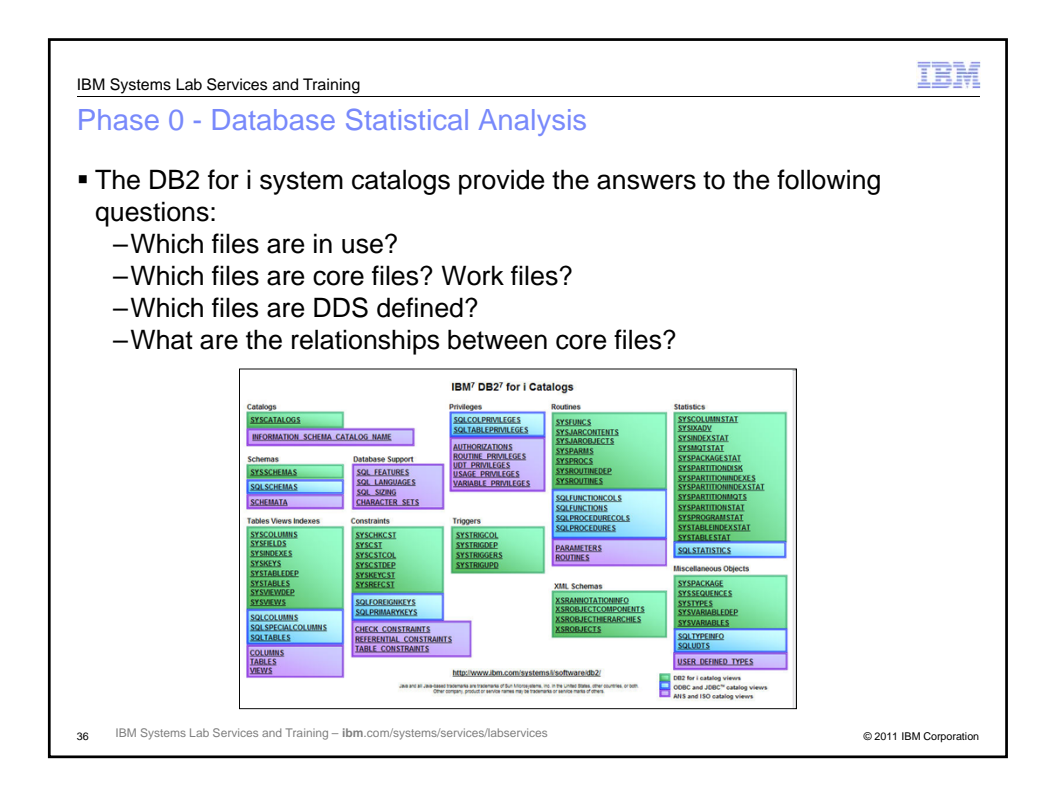

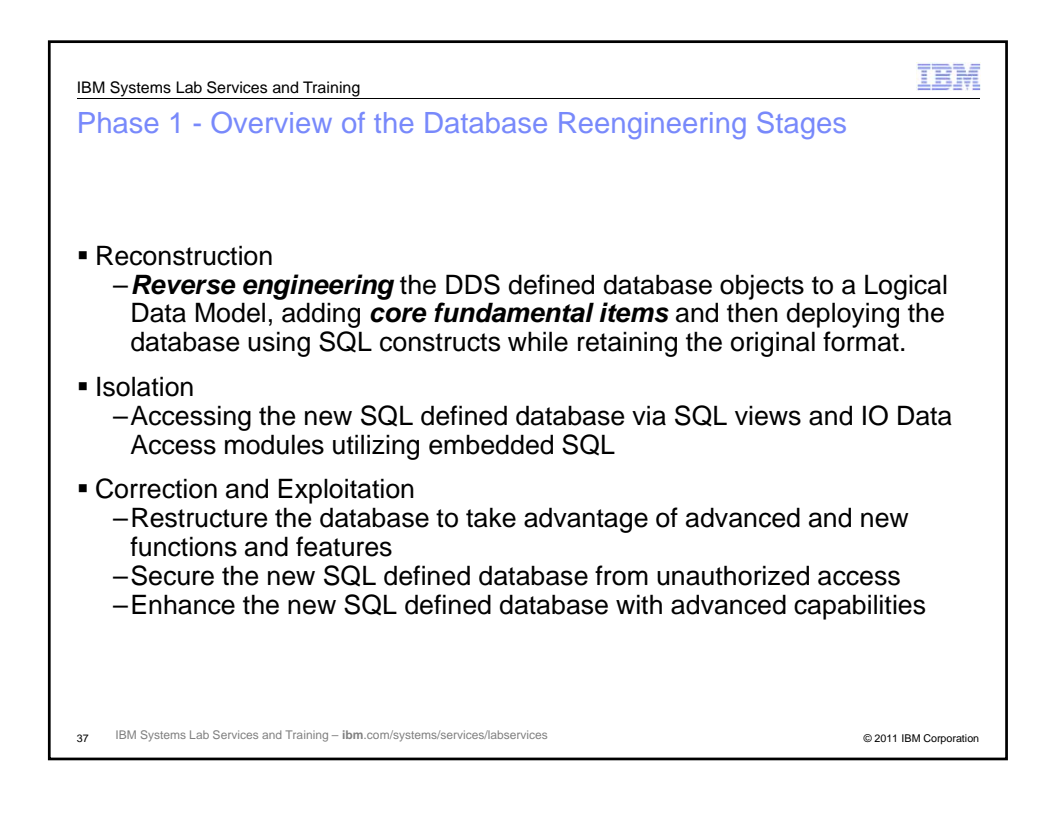

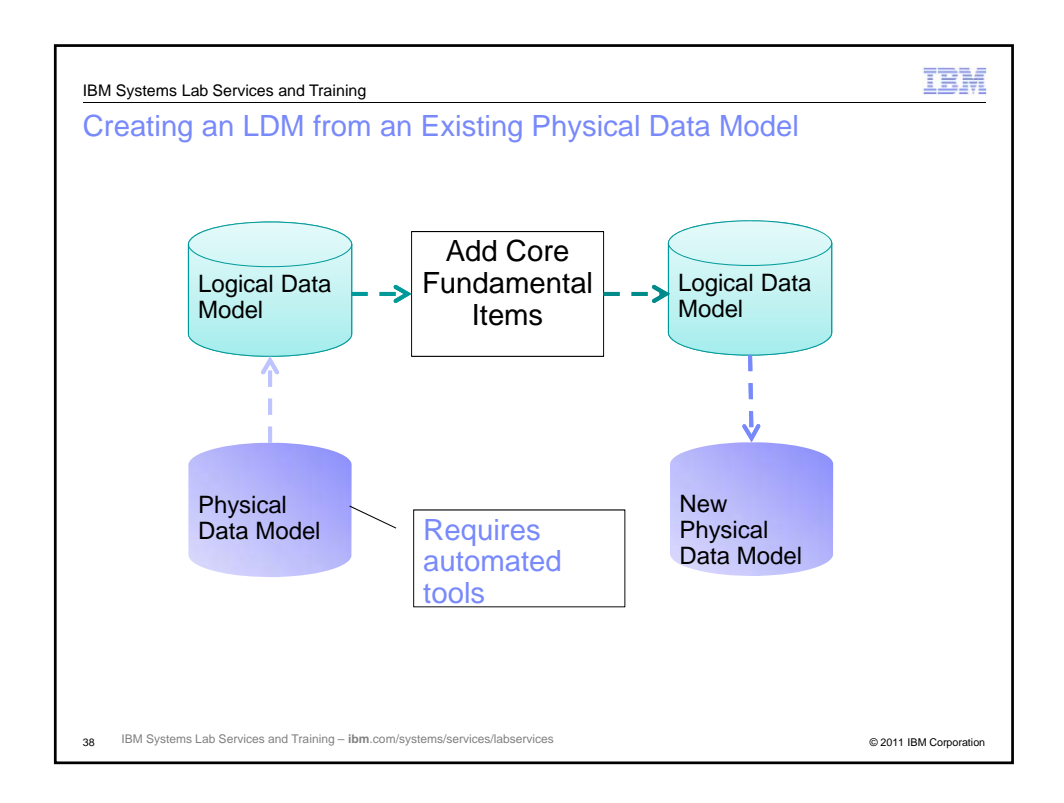

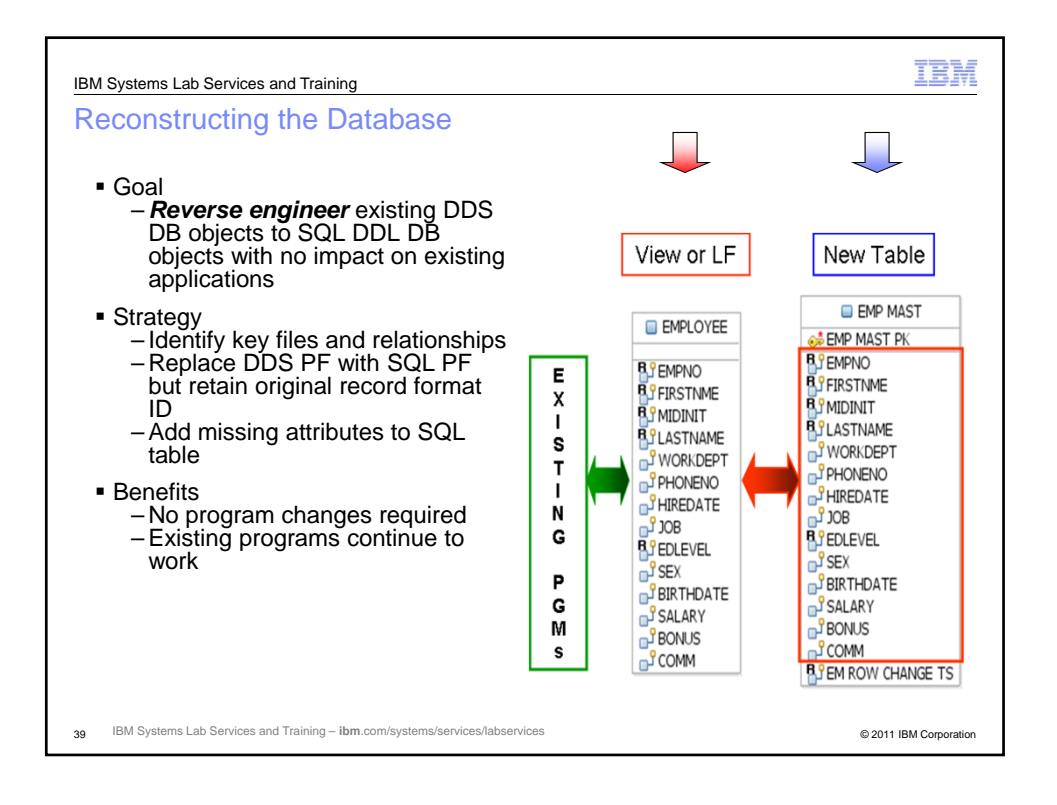

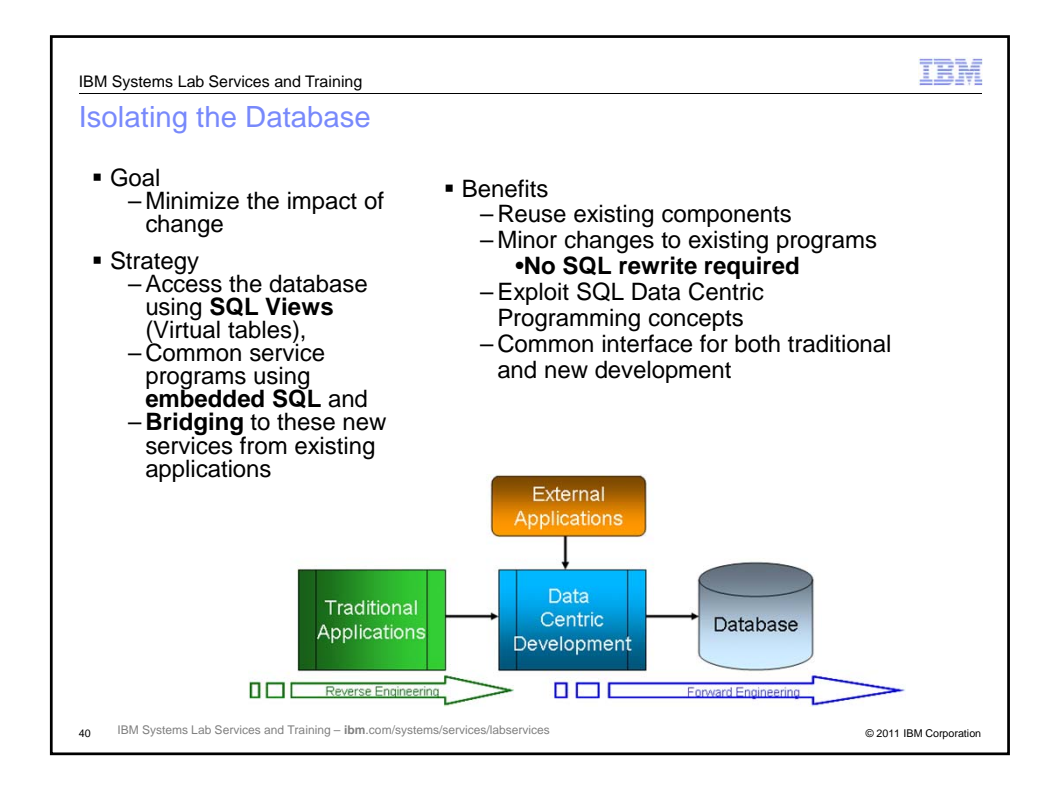

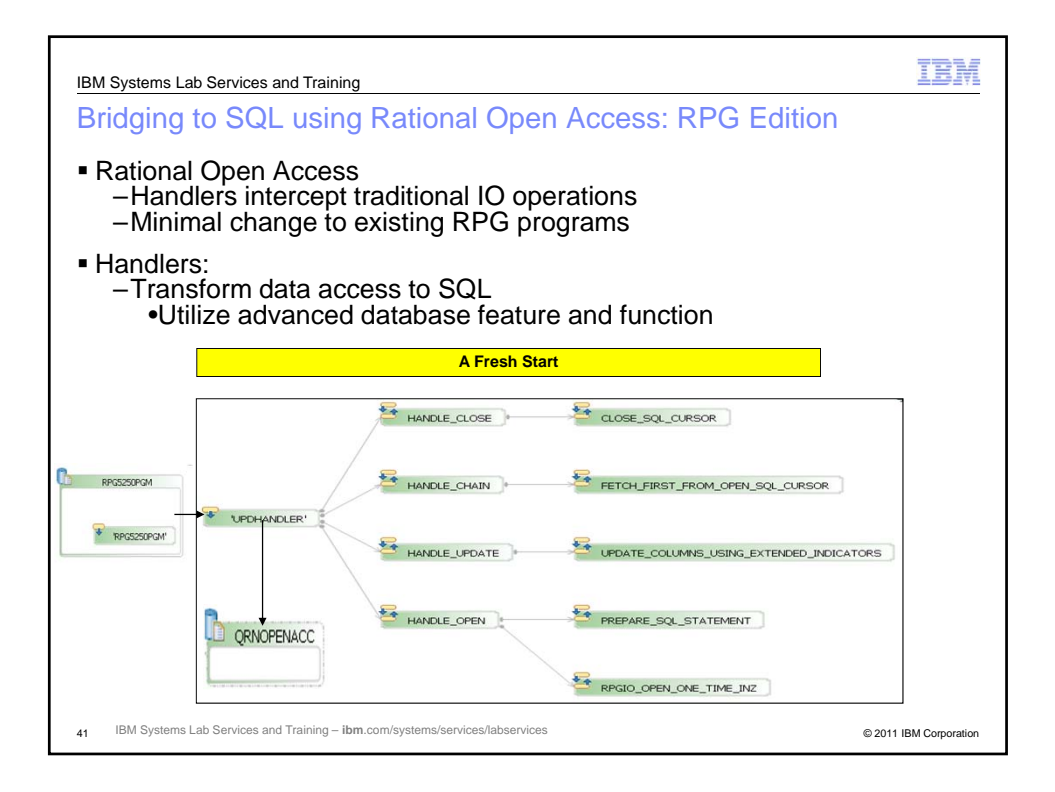

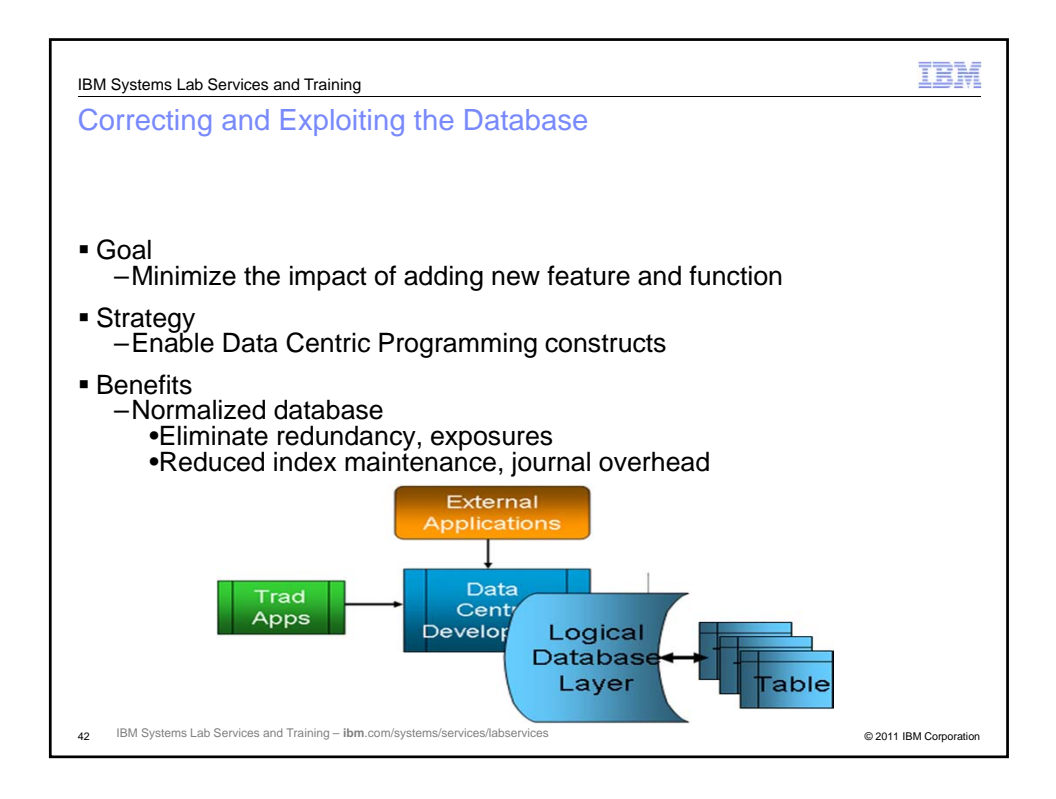

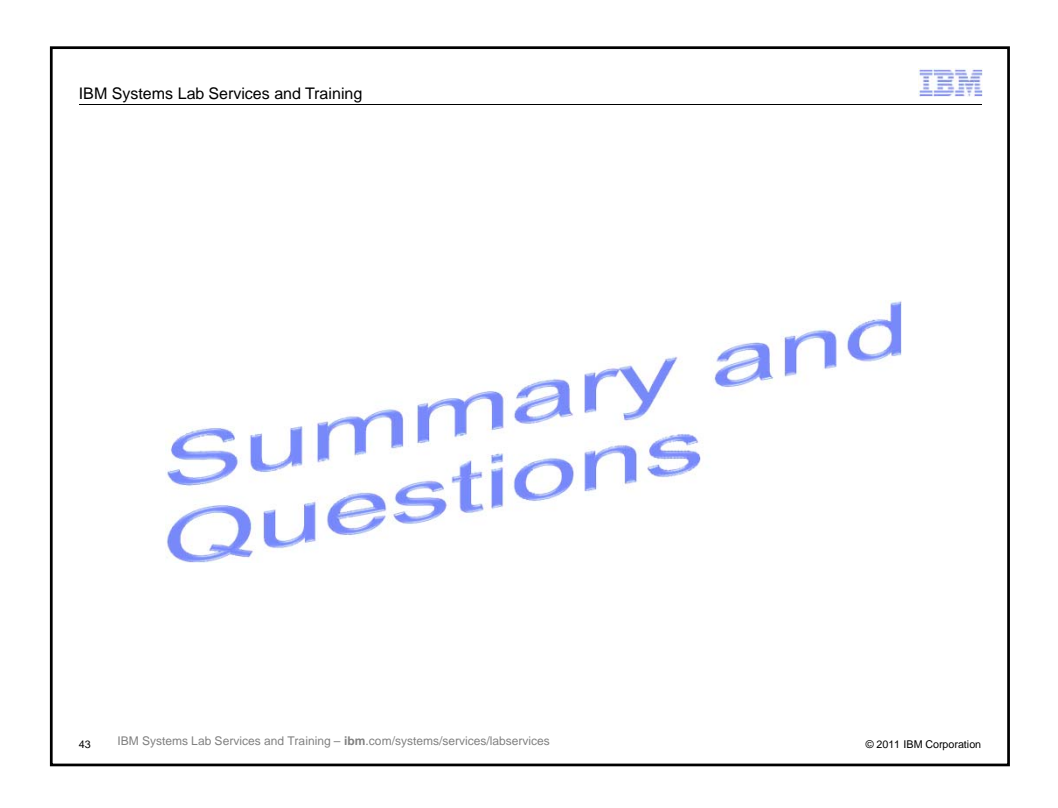

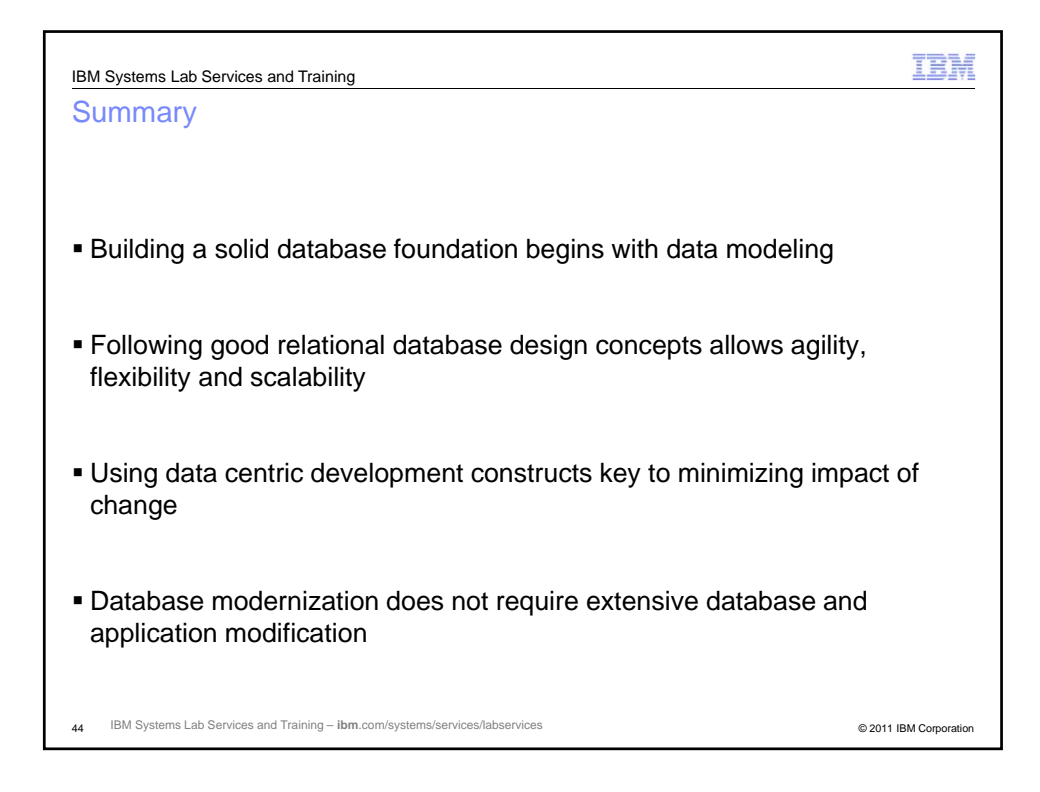

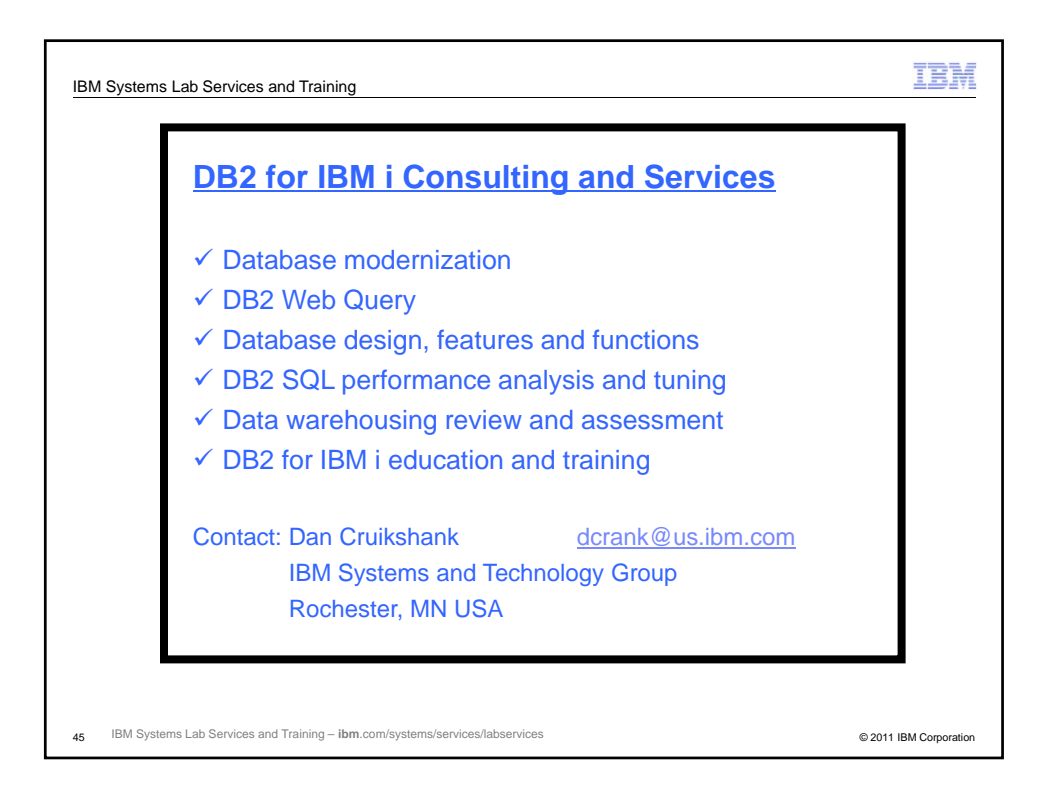